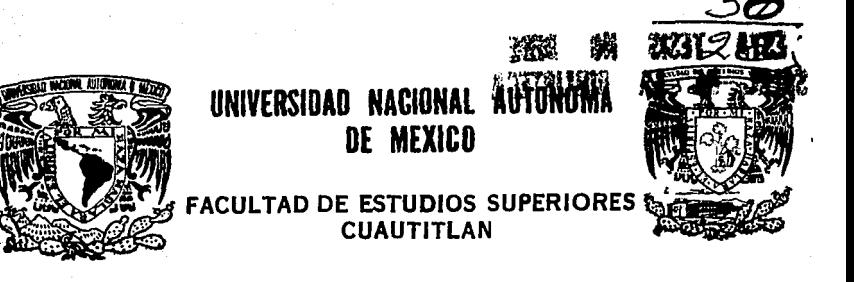

## **FALLA DE ORIGEN**

### "DISEÑO DE UN INTEGRADOR DE PICOS CROMATOGRAFICOS **BASADO EN EL MICROPROCESADOR Z80"**

# QUE PARA OBTENER EL TITULO DE: INGENIERO MECANICO ELECTRICISTA

P Е S E N R т **IOSE AMANDO** ORTIZ ISLAS S. E. S.  $\Omega$  $R$  : A ING. JORGE BUENDIA GOMEZ

CUAUTITLAN IZCALLI, EDO. DE MEX. 1995

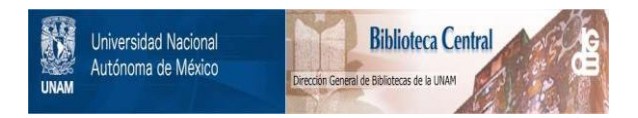

### **UNAM – Dirección General de Bibliotecas Tesis Digitales Restricciones de uso**

### **DERECHOS RESERVADOS © PROHIBIDA SU REPRODUCCIÓN TOTAL O PARCIAL**

Todo el material contenido en esta tesis está protegido por la Ley Federal del Derecho de Autor (LFDA) de los Estados Unidos Mexicanos (México).

El uso de imágenes, fragmentos de videos, y demás material que sea objeto de protección de los derechos de autor, será exclusivamente para fines educativos e informativos y deberá citar la fuente donde la obtuvo mencionando el autor o autores. Cualquier uso distinto como el lucro, reproducción, edición o modificación, será perseguido y sancionado por el respectivo titular de los Derechos de Autor.

FALLA DE ORIGEN FACULTAD DE ESTUDIOS SUPERIORES CUAUTITLAN  $H \times A$ DEPARTAMENTO DE EXAMENES PROFESIONALES counter as remains. CORRITION SHOWITLAN **VSIVERSDAD NACIONAL** ASINTO: VOTOS APROBATORIOS AVFN<sub>244</sub> DL MEXICO DR. JAIME KELLER TORRES DIRECTOR DE LA FES-CUAUTITLAN **CELLARING** PRESENTE. coments two ridio ex AT'N: Inc. Rafael Rodriguez Ceballos Jefe del Departamento de Exámencs  $Professorals$  de la  $F.E.S. - C.$ Con base en el art. 28 del Reglamento General de Exámenes. nns. permitimos comunicar a usted que revisamos la TESIS TITULADA: "Diseño de un Intearador de picos cromatográficos basado en el microphocesador 280" que presenta el pasante: José Amando Ontiz Islas con número de cuenta: 8003627-2 para obtener el TITULO de: Ingeniero Hecánico Electricista en colaboración con : ----------------------------------Considerando que dicha tesis reúne los requisitos necesarios para ser discutida en el EXAMEN PROFESIONAL correspondiente, otorgamos nuestro VOTO APROBATORIO. A T E N T A M E N T E . "POR MI RAZA HABLARA EL ESPIRITU" Cuautitlán Izcalli, Edo. de Méx., a 9 de Diciembre de 199*1* Inn. José Luis Rivera Lépez **PDESTDENTE** Ing. Ubaldo Raminez Urizar VOCAL. **SECRETARIO** Ing., Jorge Buendla Gémez PRIMER SUPLENTE Ing. Nicelas Calva Iavia SEGUNDO SUPLENTE Ing. Reaglie Rames Carranza

UAE/DEP/VAP/02

#### **AGRADECIMIENTOS:**

#### AL ING. JORGE BUENDIA GOMEZ Por su excelente asesoria.

#### AL ING. GEREGERO, JULIO, JORGE, GARLOS Y VICTOR. COMPANEROS DEL I.M.P. Por la invaluable ayuda que me brindaron.

A TODOS AOUELLOS OUE DE **UNA U** OTRA **FORMA** CONTRIBUYERON EN MI FORMACION.

#### A MIS PADRES;

#### MARTIN ORTIZ ORTIZ MARTHA ISLAS DE ORTJZ Por darne la oportunidad de ver la luz de este mundo.

도시 지

#### A Ml HIJA•

#### **OITLALLI**

 $\Delta$ 

Por ser la estrella que guia mi camino.

#### A MI COMPANERA:

#### LAURA

Por su carillo *y* paciencia.

A MIS TIOS:

#### YIOTOR LOPEZ Y CARMEN ORTIZ

and and<br>Maria and<br>Maria and

Por tenderme la mano cuando lo he necesitado.

#### **TNAICE**

Pac.

20

29

CAPITILO<sub>1</sub>

**INTRODUCCION** 

CAPITHLO 2

EL INTEGRADOR

#### CAPITHEO 3

AMPLIFICADOR Y CONVERTIDOR 3.1 Primera Etapa De Amplificación 3.2 Segunda Etapa De Amplificación 3.3 Conversión Analógico/Digital

#### CAPITULO 4

CPH V MEMORIA 4.1 El Microprocesador 4.2 La Memoria

#### CAPITILO 5

ETAPA DE ENTRADAZSALIDA

5.1 Introducción

5.2 El Puerto 8255

5.3 Programación Del Puerto

5.4 La Interface De Impresión

5.5 Comunicación Con El Usuario

#### CAPITULO 6

**LA PROGRAMACION** 

6.1 Introducción

.<br>6.2 Inicialización del sistema

6.2 La Adquisición De Datos

6.3.1 Inicio y Desarrollo de la Corrida

6.3.2 Conteo de Tiempo Real

6.3.3 El Cromatograma

6.3.4 **Fin** de la Corrida

6.4 Los Cálculos

**6.4.l** Introducción

6.4.2 Integración de los Picos Cromatográficos

6.4.3 Area Total *y* % A.rea

*6.5* Impresión Del Reporte

6.51 Introducción

6.!5.2 Conversión HEX-DEC-ASCII

6.!5.3 Impresión de Resultados

#### CAPITULO *7*

*6•* 

82 86.

**88** 98

EL PROGRAMA ENSAMBLADO

#### CAPITULO 8

OPERACION DEL INTEGRADOR

CONCLUSIONES

APENDICES

BIBLIOORAFIA

# FALLA DE ORIGEN

CAPITIII

#### **INTRODHCCION**

La cromatografia es uno de los métodos más ampliamente utilizados para la separación e identificación de los distintos componentes de una mezcla. V esta basada en la adsorción de esos componentes con respecto a un dispositivo llamado columna,  $1<sub>n</sub>$ cual ios separa y los hace llegar hasta la sección conocida como el Detector: hay diversas clases de detectores, pero en ceneral todos tienen la característica de entregar una señal eléctrica proporcional a la cantidad de componentes que forman la mezcia.

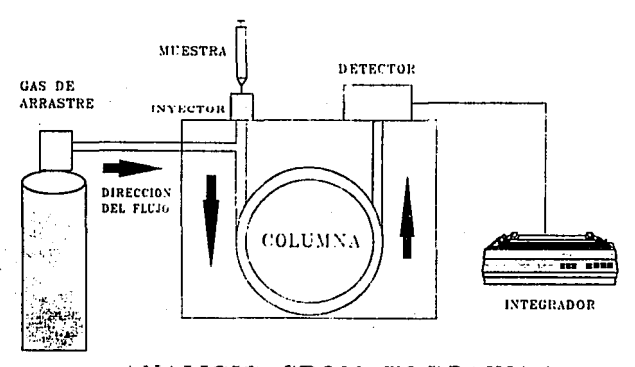

#### ANALISIS CROMATOGRAFICO FIGURA 1.1

En la figura  $1.1$ se muestra un sistema de analisis cromatográfico clásico. Existen varios tipos de cromatógrafos, pero en general todos constan de tres secciones principales: el puerto de inyección o INYECTOR, la COLUMNA y el DETECTOR. Por el inyector se introduce la muestra a analizar la cual es arrastrada

por un flujo de gas hasta la Columna donde son separados sus distintos componentes, estos son llevados por el mismo flujo de gas hasta el Detector, el cual entrega una señal eléctrica<br>proporcional al perfil de los distintos componentes. Al flujo proporcional al perfil de los distintos componentes. **que arrast.ra la muest.ra se le denomina comunment.e "carrterº o**  cas de al'rast.1'e. Las Ca1'act.erlst.1cas del Det.ect.01' *y* la Columna que se utilizan dependen del tipo de muestra y de los componentes que quieran ser identificados o cuantificados.

En la figura 1.2 se muestra un cromatograma tipico, en el cual se observan las dos principales caracteristicas de la cromatografia: se pueden hacer analisis cuantitativos *y* **Cuallt.at..ivos, pues se basa en la velocidad con que los**  componentes, va separados, lleran al Detector, obteniendose básicamente dos tipos de información, las AREAS y los TIEMPOS DE RETENOION de cada pico.

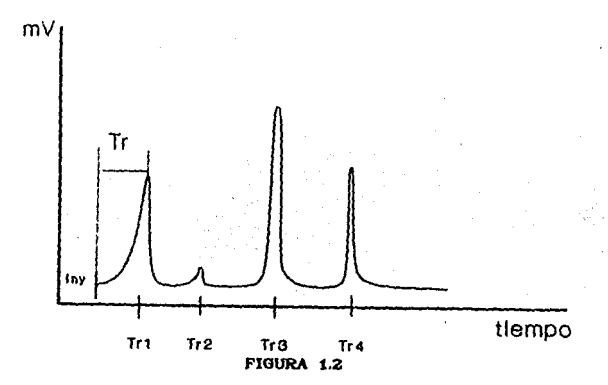

Un cromatograma es un registro gráfico de los picos correspondientes a los componentes ya separados con su respectivo Tiempo de Retención. Como se puede ver el cromatograma es una gráfica de tiempo vs. respuesta del detector, de este modo,

cuando los componentes son separados este nos muestra un perfil de la concentración de cada uno de ellos, y cuando por  $\bullet$ <sup>1</sup> detector solo esta pasando gas de arrastre se obtiene una linea idealmente horizontal y recta, la cual es llamada LINEA BASE. En la figura 1.2 se puede apreciar que el Tiempo de Retención Tr, es el tiempo transcurrido desde el momento en que la muestra es invectada hasta que el pico alcanza su punto máximo; a cada pico le corresponde una vez establecidas las condiciones del analisis, solo un Tiempo de Retención característico de algun elemento ó componente.

Como se podrá ver toda la información anterior es muy importante, por lo cual normalmente se recurre a un equipo complementario capaz de procesar toda la información obtenida, el cual es conocido comunmente como INTEGRADOR, va que se encarga de obtener ei área de cada pico, aplicando métodos numéricos para hacer integración y así resolver el área de cada pico a partir de la señal eléctrica que entrega el cromatógrafo, el cual tambien se encarga de filtraria y amplificaria adecuadamente.

En años atras la integración se hacía utilizando métodos un tanto cuanto burdos, lentos y no muy precisos, tales como recortar cada pico del cromatograma y pesarlo, suponiendo que la densidad o peso específico del papel era uniforme; o semejando cada pico a un triangulo y midiendo sus dimensiones para así calcular su área. Poco despues surgierón los integradores de disco,  $\log$ cuales eran básicamente un registrador con un. dispositivo adicional que graficaba por medio de cuentas o cíclos el área de cada pico.

En la actualidad existen una gran variedad de marcas y modelos de integradores individuales o de redes de integración, los cuales procesan toda la información más rápida y fielmente. pues utilizan todos los recursos electrónicos modernos tales como  $\log$ convertidores analógico-digital y. digital-analogico, memorias, microprocesadores, amplificadores operacionales, etc.

з

lo cual los hace más versátiles y poderosos, pero tambien de un costo elevado.

Muchos de los interradores actuales son caros y estan sobrados para las necesidades de aquellos laboratorios que no necesitan algo tan sofisticado, por lo que en este trabajo de tesis se hace la propuesta de un integrador sencillo para cubrir esas necesidades.

#### **FI INTEGRADOR**

 $\mathcal{L}(\mathcal{A})$  .

 $\mathcal{L}(\mathcal{A},\mathcal{B},\frac{1}{2})$  . The contract of the contract of  $\mathcal{A}$ 

state of the state of the state of the

El integrador que aqui se pone a consideración, esta basado en el microprocesador de Zilog, el Z80, el cual tiene bastante tiempo en el mercado, pero aun sigue siendo adecuado para este tipo de trabajos, tanto que en la actualidad las marcas comerciales lo siguen utilizando en sus modelos más recientes.

La función básica de un integrador es que a partir de una señal eléctrica de milivoltaje, pueda aplicar métodos numéricos para obtener el área de cada uno de los llamados picos, además de manipular esos datos para brindar otra información tambien vallosa como los porcentajes de área, el área total y los tiempos de retención. Para poder realizar esas tareas, el integrador necesita ser básicamente un sistema de adquisición de datos, por lo cual debe estar provisto de una gran capacidad de memoria RAM. El interrador aquí propuesto consta de un sistema minimo (CPU, memoria RAM, ROM y puertos), un convertidor analógico-digital y una interface para la impresión de resultados en una impresora con entrada paralelo tipo Gentronics. De esta forma **RA** aprovecharia que en la actualidad todos los laboratorios cuentan con una computadora así como con su respectiva impresora, la cual podría utilizarse para reproducir los resultados, ahorrándose de esta forma, el costo de un integrador con su impresora, ya que estos cuentan con inconvenientes costosos tales como papel y cartuchos de tinta especiales y unicos.

En la figura 2.1 se muestra un diagrama a bloques de lo que seria el integrador. La señal proveniente del cromatógrafo es filtrada y adecuada a un nivel conveniente en la etapa de amplificación para que despues, el convertidor analógico-digital la l digitalize;  $1a$ señal digitalizada entra  $_{\rm al}$ sistema del microprocesador a traves del puerto de entrada/salida para ser

procesada por el CPU y/o almacenada en la memoría RAM en base a la programación almacenada en la memoria ROM; la interface de impresión será utilizada para que a traves de ella el CPU se comunique con la impresora para reproducir el reporte de cada corrida. Los controles e indicadores son el medio por el cuál el usuario se comunica con el integrador, para indicarle la acción que debe realizar a tráves de dos teclas (INICIO/FIN y ABORTAR) ó para saber en que estado se encuentra (LISTO ó ADOUIRIENDO DATOS) dependiendo de cual indicador este encendido.

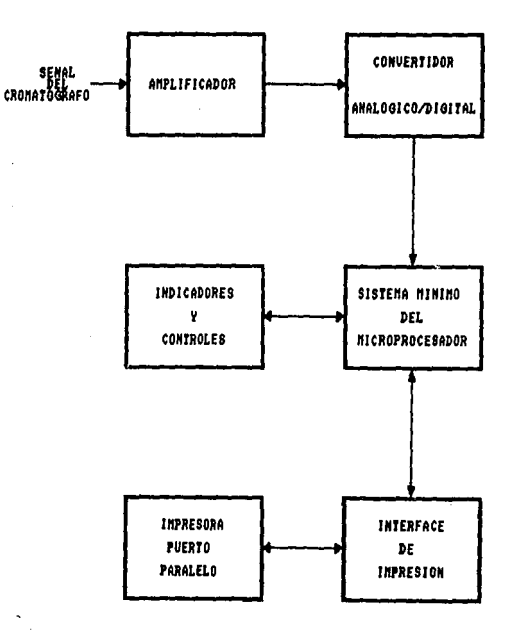

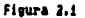

#### AMPLIFICADOR Y CONVERTIDOR A/D

#### 3.1 PRIMERA ETAPA DE AMPLIFICACION

La etapa de amplificación esta formada de dos partes. implementadas con un amplificador operacional cada una, para la primera etapa se utiliza un LF356N en una configuración de ranacia unitaria, este amplificador operacional es utilizado básicamente por su característica de entrada FET de alta impedancia, para evitar interacciones e incompatibilidad con los distintos detectores y cromatógrafos que existen. En la figura 3.1 se puede apreciar la configuración con la cual se utiliza el LF356, para obtener una canacia unitaria y de polaridad inversa.

Para estas condiciones el fabricante recomienda:

 $R1 = \frac{R2}{4}$ .

 $si$  R2=4.7KO. entonces  $R1 = 1.2k\Omega$ : como de datos del fabricante se tiene que:

> $R10 \geq - - - -$ <sup>1</sup>  $2\pi$ CSMH<sub>z</sub>)

entonces:

 $C \geq \frac{2\pi R1 \cdot \text{SMh2}}{2\pi R1 \cdot \text{SMh2}}$ 

Si Ri=1.2kΩ, se obtiene que:

 $C \ge$  ------<sup>1</sup>-------- = 26.5pF -<br>2nR1(1.2k)(SM)

 $C \geq 26.5pF$ , acercandolo a un valor comercial :  $C = 27pF$ y por lo tanto se obtendrá, AV = -1

La ganacia de esta etapa es unitaria ya que su función

principal es servir  $_{\rm{como}}$ acopiadora de impedancias. F1. notenciómetro Ró sirve para ajustar el balance del amplificador operacional, es decir, con un voltaje de entrada frual a cero Volts, se debe obtener un voltate a la salida del AMP OP, tambien de cero Volts, si no es así, el potenciómetro se ajusta hasta obtenerio. Ri v C forman un filtro pasa-bajas con el fin de eliminar ruido de frecuencias superiores a 5 Mbz.

Por otro lado, la señal proveniente del cromatógrafo es conectada directamente a la entrada de esta etapa, es decir, el voltaje Ven, es el voltaje que el cromatógrafo entrega.  $\mathbf{1}$  $\blacktriangle$ salida de esta etapa se obtiene el mismo voltaje de entrada en magnitud, pero con polaridad contraria.

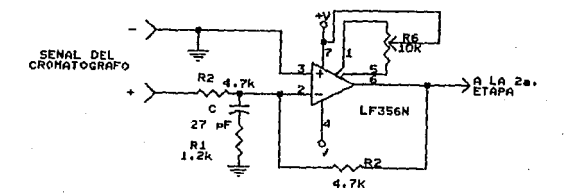

#### Figura 3.1 PRIMERA ETAPA

#### 3.2 SEGUNDA ETAPA DE AMPLIFICACION

Para esta etapa, como se aprecia en la figura 3.2, se utiliza un dispositivo con un nivel bajo de offset de entrada, debido a que los niveles de señal que se manejarán serán bajos  $(0-2.5 \text{ Volts}).$ El dispositivo que cumple perfectamente estas condiciones es el LM607 de NATIONAL ó el OP07 de PRECISION MONOLITHCS, ya que por especificaciones de fabrica, son AMP OP de precisión, confiables y con un voltaje de offset de entrada de  $23\mu$ V.

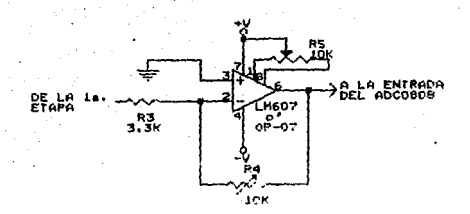

#### Pleura 3.2 SEGUNDA ETAPA

Todos los cromatógrafos tienen una salida para integrador con una amplitud máxima de 1 Volt, por lo tanto, el voltaje máximo de entrada a esta etapa será ese mismo, solo que con polaridad contraria, debido a que en la primera etapa se obtiene una canacia de -1; Por otro iado, el voltaje máximo que el convertidor  $A/D$  puede resolver, es su voltaje de referencia, el **cual> como ver-emos más adelante es de** 2.5 **Volt.s> ent.onces ta**  configuración de este segundo operacional deberá tener una ganacia de -2.5 , para que cuando a la entrada se tenga el voltaje máximo posible (1 Volt), a la salida se obtenga el voltaje máximo que puede resolver el convertidor A/D, de esta forma:

$$
\langle V_{\rm em_{max}} \rangle \times \langle AV_{\rm tot} \rangle = V_{\rm ref}
$$

**ent.onces sl:** 

$$
AV_{\text{tot}} = AV_1AV_2
$$

en este caso:

 $AV_1 = -1$ **AV<sub>2</sub>=-2.5**, por lo tanto:

$$
AV_{\pi} = -1(-2.5) = 2.5
$$
;

**de est.a manera:** 

1 Volt.  $AV_{TOT}$  $2.5$ 

El voltaje minimo que él convertidor puede resolver es el voltate de referencia dividido por el número de pasos del de  $2.5 \tV.$  $v$  256 convertidor, los cuales en este caso son respectivamente, por lo que el voltajo minimo que el convertidor regueive geré:

#### $Y_{ref} = -2.5Y_{eq} = 0.76$  mV 256 256

Si se divide este voltaje entre la ganancia total se obtendrá el voltaje minimo que el interrador detectará:

$$
-\frac{9.76 \text{mV}}{2.5} = 3.9 \text{ mV} \approx 4 \text{ mV}
$$

Para esta etapa, si R3 = 3.3kΩ, entonces R4  $\simeq$  10kΩ y por especificaciones del fabricante R5 =  $10k\Omega$ .

El ajuste R5 sirve para balancear el circuito, es decir, para que quando la señal de entrada al amplificador sea cero, la salida de este tambien sea nula. Por otro lado el potenciómetro R4 sirve para ajustar la ganancia de la segunda etapa y en reperal de todo el amplificador. Los ajustes deberán hacerse. primero el de balanceo y despues el de ganancia.

#### 3.3 CONVERSION ANALOGICA/DIGITAL

La función de un convertidor A/D, es producir una palabra digital, la cual represente  $1a$ magnitud de alcuna señal analógica, ya sea voltaje ó corriente. Para esta etapa es necesario utilizar un convertidor A/D, con el fin de transformar la señal analógica proveniente del cromatógrafo, on este caso voltaje,  $en$ palabras digitales, para que el sistema del microprocesador pueda procesaria, ya que de otra forma no seria posible, pues e i lenguaje del microprocesador es puramente digital.

Existe un amplio número de circuitos para implementar convertidores A/D, pero los más populares son:

- Tipo Paralelo
- De Interración
- De Aproximaciones Sucesivas

cada uno con características que los hacen ser más adecuados que una aplicación específica, velocidad. bor en 1 **DAPA** ot.com exactitud, costo, tamaño y versatilidad.

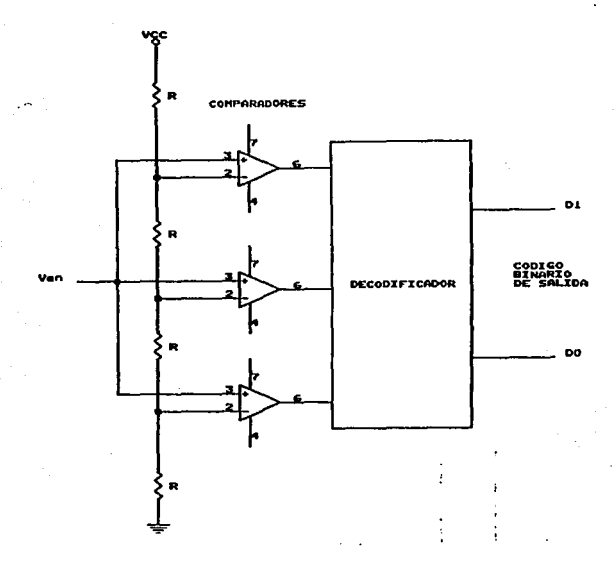

Figura 3.3 Conversión A/D Paralelo

En la conversión A/D del tipo paralelo, como se muestra en la figura 3.3, se utilizan comparadores en paralelo. Un divisor de voltaje sirve para poner los voltajes de referencia en las entradas inversoras de cada comparador. El voltaje con que el divisor es alimentado, representa el valor de escala total del

convertidor. El voltaje que va a ser convertido es aplicado a las antradas no inversoras de t.odos los comparadores a la vez. es decir, en paralelo. Si el voltaje de entrada en un comparador es más crande que su voltaje de referencia de su entrada inversora. Ja salida del comparador t.omará un est.ado lógico alt.o. De est.a Corma., las .salidas de los comparadores proporcionan una represent.ación digit.al del nivel de volt.aje de la sel'lal de ent.rada.

La mayor ventaja de un convertidor  $A/B$  del tipo paralelo, es su velocidad de conversión, la cual es simplemente el tiempo de proparación de los comparadores, por lo que tambien se le conoce como conversión A/D tipo Flash. Por otra parte el código de salida de los comparadores no es un códico binario estandar, pero este puede ser convertido con alguna lógica simple. La mayor desventaja de un convertidor A/D tipo flash es el número de comparadores necesarios para producir un resultado con una resolución razonable. Un convertidor A/D de dos bits, como el de la figura 3.3 necesita de tres comparadores. Para implementar un comparador de n bits de resolución se necesita de  $(2^n - 1)$ comparadores. Convertidores de este tipo estan disponibles a un costo relativamente alto.

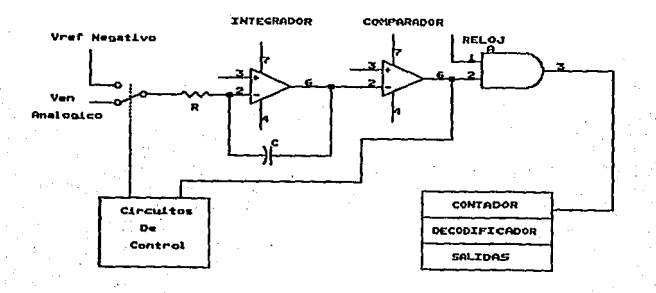

Figura 3.4 Convertido A/D tipo INTEGRACION

Otra forma de conversión A/D ampliamente difundida es la del tipo de *INTEGRACION*, de la cual, la más utilizada es la de doble pendiente (dual-slope). Este tipo de convertidor es frecuentemente utilizado como el corazón de vóltmetros digitales, debido a que pueden dar un número grande de bits de resolución a bajo costo. En la figura 3.4 se muestra un circulto clasico de un convertidor de este tipo. Al iniciar la conversión, el voltaje de entrada que va a ser convertido, es aplicado por medio de un switch de control a un circuito integrador cuyo periodo esta dado por RC. Este periodo normalmente es de pocos milisegundos. Si se asume que el voltaje de entrada es positivo, entonces este provocará en la salida del interrador una rampa negativa, tal como se muestra en la figura 3.5. En cuanto la salida del integrador alcanza un nivel de unos cuantos microvolts abajo del nivel de tierra, la salida del comparador toma un nivel lógico alto, habilitando a la compuerta AND y permitiendo que la señal de reloj entre en el arregio del contador. Despues de un número fijo de pulsos de reloj, la circuiteria de control conmuta la entrada del integrador a un voltaje de referencia negativo, esto provocará ahora una rampa positiva en la salida del integrador, la cual al cruzar por cero volts causará que la salida del comparador tome un nivel lógico bajo, deshabilitando la compuerta AND *y* cortando la señal de reloj al contador. El número de pulsos transcurridos hasta que la salida del integrador llega a cero es directamente proporcional a 1 voltaje de entrada. Este tipo de convertidores son exactos, baratos y proporcionan protección contra ruido, pero su principal desventaja es su baja velocidad de conversión, pues un convertidor de 4 1/2 digitos se toma 300mS para hacer una conversión.

Otros convertidores A/D de triple y cuadruple pendiente. La primera mejora la velocidad de Integración, utilizan simple, conversión, pero reduce la exactitud; mientras que los de triple y cuadruple pendiente mejoran la exactitud pero reducen la velocidad de conversión.

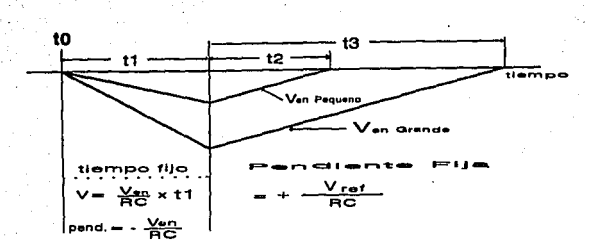

Figura 3.5 Rampa Dual

El otro tipo de convertidores es el de APROXIMACIONES SUCESIVAS, el cual involucra n operaciones de comparación para un convertidor de n bits: cada comparacion resulta  $en$ **la** determinación de un valor binario (1 6 0) de un bit. El primer bit comparado es el más significativo y el ultimo es el menos significativo.

En la figura 3.6 se muestra un diagrama que sirve para ilustrar el funcionamiento de este tipo de convertidores. La parte principal del convertidor es un Registro de Aproximaciones Sucesivas (SAR), el cual, despues de que se le indica, por medio de la señal SC (Start Conversion), que inicie la conversion, al primer pulso de reloj pone un 1 en el bit más significativo, lo que provoca que el Convertidor Digital/Analógico (DAC) ponga en la entrada del comparador la mitad del voltaje de referencia. Si el voltaje de entrada es más bajo que el entregado por el DAC, el comparador pondra un 0 lógico en su salida, indicandole al SAR que ponga a 0 el bit, porque el voltaje de entrada es menor a la mitad del voltaje de referencia. Si por el contrario, el voltaje de entrada es más grande, entonces el comparador pondrá un 1 en su salida indicandole al SAR que mantenga el bit con un 1. Al siguiente puiso de reloj, el SAR pone un 1 tambien en el siguiente bit en orden descendente y el DAG entregará una parte

proporcional del voltaje de referencia de 3/4 ó 1/4 dependiendo del est.ado del primer bit convertido, realizándose, de manera la misma rutina que para el bit anterior hasta completar los n bits, en este caso 8. De esta forma se pone en claro que para una conversión A/D de 8 bits se necesitan 8 pulsos de reloj.

Al complet.arse la conversión el SAR manda una seftal que indica el fin de esta (EOC), la cual dispara el dato a la salida del Latch. En algunos casos en lugar del DAC se utiliza un<br>annecio de resistencias y switches para poner el voltaje de arregio de resistencias y switches para poner referencia respectivo en la entrada del comparador.

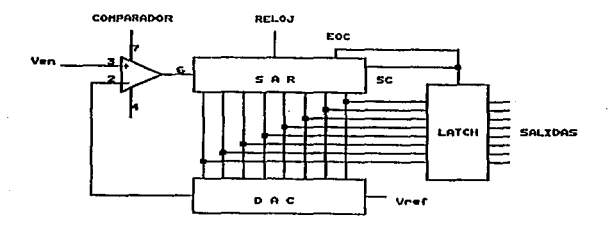

 $\sim$ 

Figura 3.6 Convertidor A/D por Aproximaciones Sucesivas

En esta etapa, para la conversión analógica-digital, se utiliza el convertidor ADC0808 de National, este dispositivo tiene una resolución de 8 bits, utiliza solo una fuente de 5 Volts, su tiempo de conversión típico es de 100 µS, tiene capacidad para manejar 8 ent.radas analógicas mult.1plexadas *y* es fabricado con tegnología GMOS.

El ADC0808 utiliza el método de aproximaciones sucesivas, el cual es ampliamente utilizado, especialmente para interfasar con computadoras dado que tiene ambas características,

alta regolución Chasta ió bits) y alta velocidad. El tiempo de conversión es filo e independiente de la magnitud del voltaje de conversión es única e independiente los entrada. Cada de resultados de la conversión previa, porque la lógica interna es Hmniada en  $\bullet^*$ Interior de l  $1a$ conversión. Los convertidores actuales incluven salidas de datos de tres estados y señales de control para interfasarlos facilmente con microprocesadores.

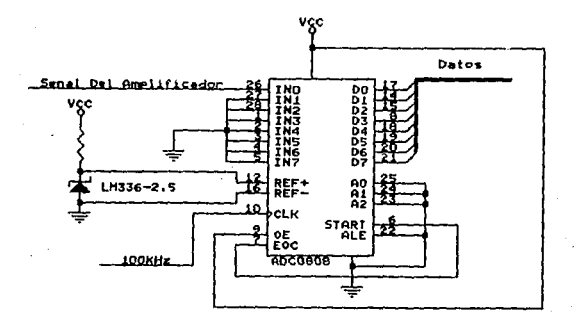

#### Figura 3.7 El ADC0808

En el ADC0808 no es necesario ajustar el cero ni la escala total de el convertidor, tai como sucede en muchos otros casos. En la figura 3.7 se muestra la configuración con la cual se utilizará el convertidor. Como se puede observar, solo se utiliza una de las 8 entradas analógicas, en este caso, la entrada 0 correspondiente al pin 26, pero puede ser utilizada cualquiera de las 8 disponibles para alimentar la señal analógica proveniente del amplificador de entrada. Como las entradas analógicas del convertidor son multiplexadas o direcionadas por las señales ADD A, ADD B y ADD G en los pines 23, 24 y 25 respectivamente, en

este caso la entrada 0 es direccionada conectando las tres directamente a tierra, junto con las 7 entradas analógicas sobrantes. Los pines 6 v 7 (START y EOG) estan conectados entre si para una conversión continua, pues la señal START (Inicio de conversión) es activada por la señal EOG (Fin de conversión); en este modo de funcionamiento del convertidor, es necesario aplicar un pulso bajo externo para iniciar la conversion despues de que el sistema ha sido energízado, esto se logra conectando  $\bullet$ 1 switch INICIO/FIN al pin de control de un 74LS125 para que mande un nivel bajo durante el tiempo que el switch dure oprimido, siendo de utilidad solo la primera vez que se oprime despues de haberse energizado y no interfiere en la conversión en las siguientes ocasiones.

El voltaje de referencia a traves de los pines 12 v 16, se obtiene conectando entre ellos un diodo Zener de referencia, el LM336-2.5, el cual se caracteriza por su voltaje de 2.5 Volts, gran estabilidad por variaciones de temperatura y un ±1% de tolerancia de  $0$  a  $2.5$ Volts: este ranco del volta le de referencia, servirá para poder obtener una diritalización correcta. De este modo los voltajes inferiores a 0 Volts y superiores a 2.5 Volts, provocarán un dato en las salidas D0-D7, pero este dato no podrá ser tomado como correcto, sin embargo los voltajes entre 0 y 2.5 Volts provocarán un salida digital proporcional a la entrada analógica.

Por otro lado la señal ALE (Address Line Enable) es decir. la habilitación de las lineas de direcciones, se conecta a tierra para teneria habilitada todo el tiempo, lo mismo que la señal OE (Output Enable) o habilitación de salidas, solo que esta es conectada directamente a 5 Volts.

La señal de reloj entra por el pin 10, en este caso es de 100 khz. y proviene de un. oscilador implementado con un temporizador 555 en su modo astable. El convertidor ocupa 64 pulsos de reloj para realizar una conversión, de esta forma cada 0.64 mS se llevará a cabo una conversión.

Finalmente como se mencionó con anterioridad. la salidad digital se obtiene entre DO-D7 y es proporcional al volta le analógico en la entrada del convertidor, la relación matemática me explica esto es:

> $\mathbf{D}_{\mathbf{x}}$  $V_{\text{av}} = V_{\text{av}} = D_{\text{max}} = D_{\text{min}}$

donde para este caso:

 $V_{\text{max}}$  = Voltaje de entrada al ADC \* Voltaje a escala total V<sub>rs</sub>  $\mathbf{v}_{\infty}$ \* Voltaje de cero  $\mathbf{D}_{\mathbf{w}}$ · Dato que esta siendo leido  $D_{MAX}$  = Dato máximo obtenible = 255  $D_{\text{MTN}}$  = Dato minimo obtenible = 0 por lo tanto:

 $V_{\rm EN} = V_{\rm ET} - \frac{x}{x}$ 

es decir, el ADC0808 utiliza la llamada conversión proporcional (Ratiometric Conversion), la cuál consiste en que el convertidor tiene un pin para conectarie un voltaje de referencia externo, logrando de esta forma que la salida digital represente una proporción de la entrada analógica, al voltaje de referencia, tai como si fuera un divisor analógico con salida digital.

En el diagrama de la figura 3.8 se muestra la interconexión de todas las etapas mencionadas en este capitulo.

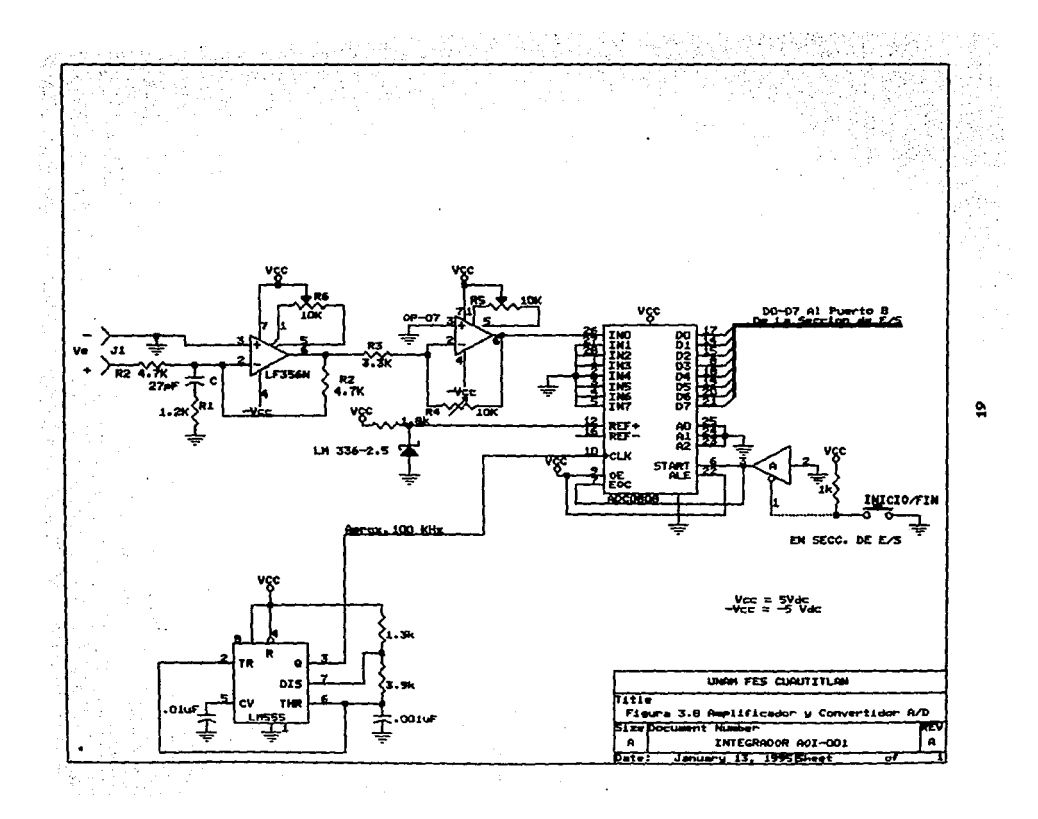

#### **MEMORIA**

#### **4.1 EL MICROPROCESADOR**

El microprocesador que se utiliza es el ya conocido Z80, un dispositivo de 8 bits. El Z80 solo necesita una fuente de 5 Volts como alimentación. Tiene  $\mathbf{m}$ bus de direcciones de  $16<sub>1</sub>$ Rtf.s (A0-A15), con salidas de tercer estado y activadas con un nivel lórico alto, Este Bus proporciona el direccionamiento para  $\mathbf{h}$ memoria Chasta 64 kbytes), y para los puertos de entrada/salida tambien. Para el direccionamiento de puertos solo se utilizan los 8 Bits menos significativos del Bus, lo que permite al usuario direccionar solamente 256 puertos en forma directa.

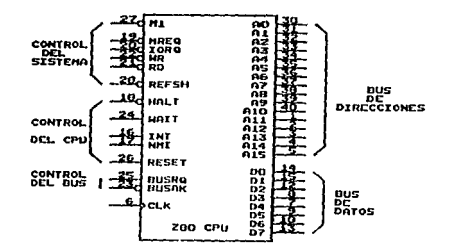

Figura 4.1 Configuración del Z80

En la figura 4.1 se muestra la configuración del Z80 y como se puede ver, los datos que maneja son de 8 Bits (DO-D7), los cuales fluyen a través del Bus de datos. Este Bus tiene salidas de tercer estado y tambien se activan con un nivel lógico alto.

El Bus es utilizado para el intercambio de datos con la memoria v los puertos.

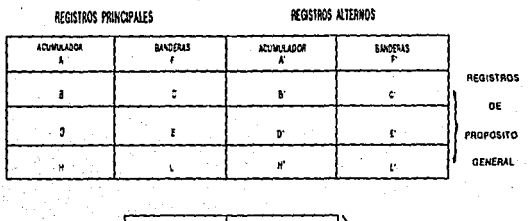

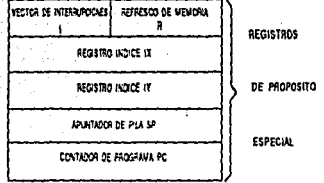

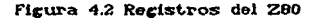

Como se ouede observar **la** firura  $4.2.$ este en microprocesador cuenta con 208 bits de memoria de LECTURA/ESCRITURA implementados con. memoria **RAM** estática accesibles al usuario. Esta memoria esta configurada en 18 registros de 8 bits cada uno y 4 de 16 bits. Estos se agrupan en 2 bloques de 6 registros de propósito general, los cuales pueden ser utilizados como registros individuales de 8 bits  $\bullet$  $en$ registros pares de 16 bits; tambien hay dos bloques de los registros acumulador y de banderas. Los registros de propósito especial son:

Contador de programa (PC) Registros indices CIX, IY)

Apuntador de pila (SP) Registro de interrupciones (I) Pefresco de memoria (R)

Los registros de propósito general pueden ser usados pares o en forma individual y son: PRINCIPALES (BC, DE, HL) ALTERNOS (BC'.DE', HL')

Por último estan el Acumulador y el Registro de Banderas: PRINCIPALES (A. F) ALTERNOS (A', F')

**EL** 280 puede ejecutar 158 diferentes tipos do instrucciones, desde tipo aritmético y lórico. hasta saltos condicionales, entre otras.

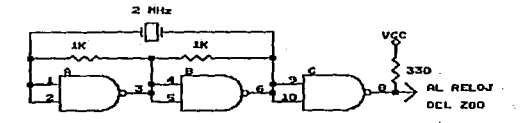

Figura 4.3 Reloj

En el diagrama de la figura 4.3 se muestra el circuito de reloj que utiliza el microprocesador; en este caso trabaja a una velocidad de 2Mhz y, aunque tiene la capacidad para trabajar a velocidades mayores, los 2Mhz son suficientes para satisfacer las necesidades del integrador; esta señal de reloj es obtenida de un arregio con un cristal tal como se puede observar.

El integrador cuenta con un circulto clásico para resetear al microprocesador ya sea manual, ó automáticamente, al ser energizado. El diagrama de la figura 4.4 muestra el circuito de

utiliza otros Est.a settal de **RESET** tambien se en RESET. dispositivos del integrador que necesitan de ella.

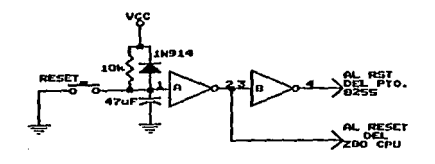

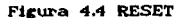

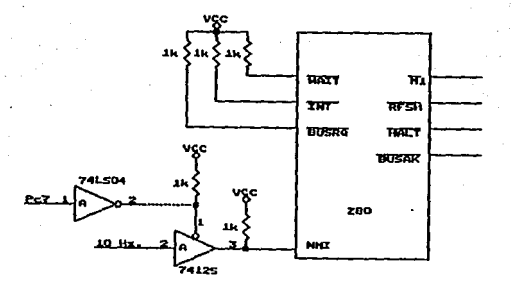

Figura 4.5 Señales de Control

En la figura 4.5 se muestra como las señales de control  $\overline{WAIT}$ ,  $\overline{INT}$  y  $\overline{BUSRQ}$ , son conectadas a Vcc  $\mathbf{a}$ través de  $uns$ resistencias de pull-up, para que no puedan tomar otro nivel, ya que no serán utilizadas. Las salidas del Z80, MI, RFSH, HALT y BUSAK, tampoco serán utilizadas, por lo que

quedan libres. Las señales RD v WR, además de ser útiles en el direccionamiento de la memoria, seran utilizadas tambien en la sección de ENTRADA/SALIDA para controlar el puerto, lo mismo que la señal IORO.

La señat de entrada al 280 llamada NMI (No Maskable agos. Interruption), es utilizada como señal de conteo de tiempo real. dado que, si por este pin se alimenta una señal periódica y reguiar, se puede realizar ese conteo, utilizando la programación adecuada. Debido a que cuando se le solicita una interrupción no mascarable al. Z80. el contador de programa  $\mathbf{a}$ carcado automáticamente con la dirección 0066H, localidad donde se marca un salto a cierta subrutina, la cual se encarga de incrementar un contador para contabilizar el número de interrupciones realizadas e indirectamente el tiempo transcurrido.

#### 4.2 LA MEMORIA

El tamaño de la memoria que se utiliza es de 12 kbytes dividida en 4k de ROM, obtenida de una memoria EPROM 2732, y 4k de RAM implementada con 4 memorias 4116 con capacidad de 2k x 8 cada una. La capacidad de la memoria RAM es grande debido a que el integrador es en realidad un sistema de adquisición de datos. por lo que requiere de una gran capacidad de almacenamiento.

La ROM del sistema de integración se encuentra a partir de la localidad 0000 y hasta la OFFF y en ella se almacena toda la programación necesaria para poder operar el circuito como un integrador y, como se verá despues, incluye  $e1$ programa principal, las subrutinas de utileria y las tablas.

La RAM se encuentra desde la localidad 1000 hasta la 2FFF, es decir, 8 kbytes necesarios para almacenar los datos adquiridos durante una corrida, además de guardar los resultados de las operaciones realizadas.

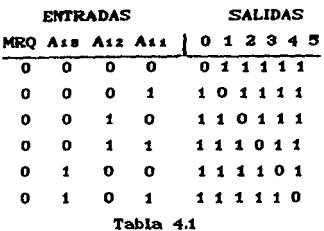

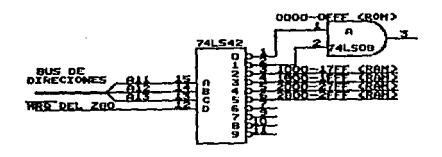

Figura 4.6 Codificación de la Memoria

La memoria es accesada por medio de un circuito integrado decodificador 74LS42, tal como se muestra en la figura 4.6, el cuál utiliza las direcciones A11, A12 y A13 además de la señal MREO para decodificar las señales de control CE (Chip Enable) de cada memoria. Para accesar desde la dirección 0000 hasta la OFFF se requiere utilizar las salidas 0 y 1 del decodificador como entradas de una compuerta AND la cual activara la señal CE de la ROM cuando alguna de esas salidas sea decodificada. Las señales GE de cada RAM son controladas por las salidas 2 (1000-17FF), 3  $(1800-1$ FFF), 4  $(2000-27$ FF) y 5  $(2800-2$ FFF) del decodificador dependiendo de la dirección que se quiera accesar, como se muestra en la tabla 4.1.

En la figura 4.7 se muestra como, para controlar la señal OECOutput Enable) de cada bloque de memoria, se utilizan las

señales MREQ y RD provenientes del Z80 de tal forma que cuando se requiera leer alguna localldad de memoria, las senales MREQ y **RD** son aplicadas a las entradas de una compuerta OR, dando como resultado una sellal llamada  $MREAD$  la cual es conectada directamente al pin de control OE de cada integrado.

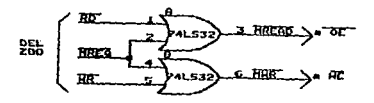

Figura 4.7 Señales OE v WE

Por otro lado, en forma anàloga, cuando se requiere escribir en aiguna localidad de la memoria RAM se ut.ilizan las<br>**sefiales <sup>WRR</sup>Q y WR, provenientes del microprocesador, en las** entradas de una compuerta OR, la cual entregará a la salida una sefial llamada MWR, la cual es conectada directamente al pin WE de los integrados RAM.

**En la 1'Jt;1Jra 4.8 se muestra el diac;rama complet.o de la int.erconexión del microprocesadot" con el ar-rec;lo de memoria )' sus**  respectivas señales de control.

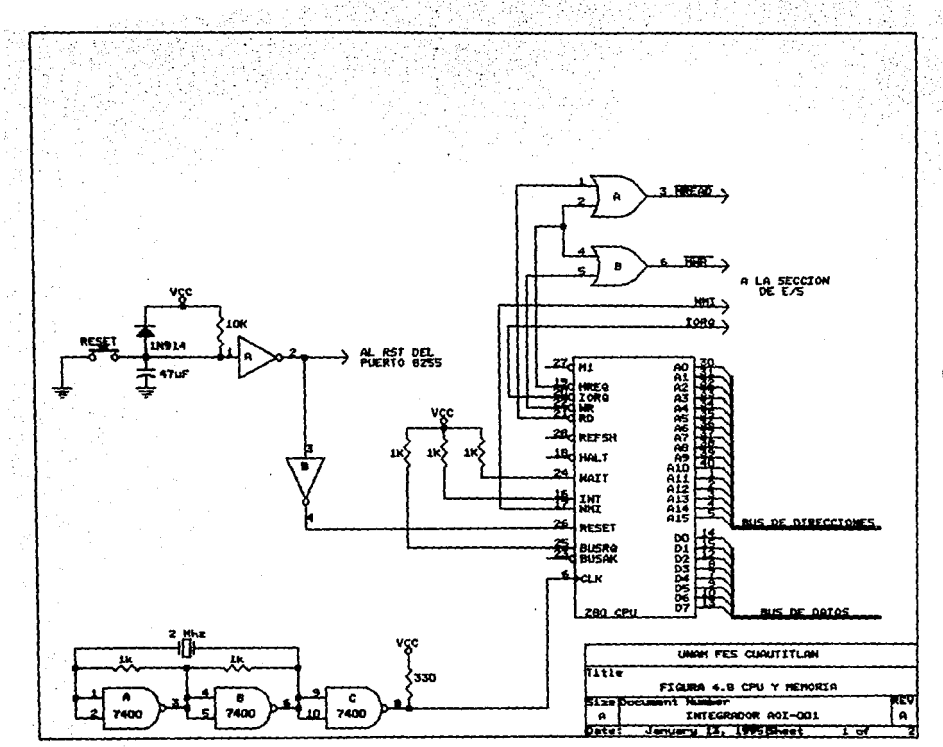

 $\gamma_{\rm{max}}$ 

.

y.

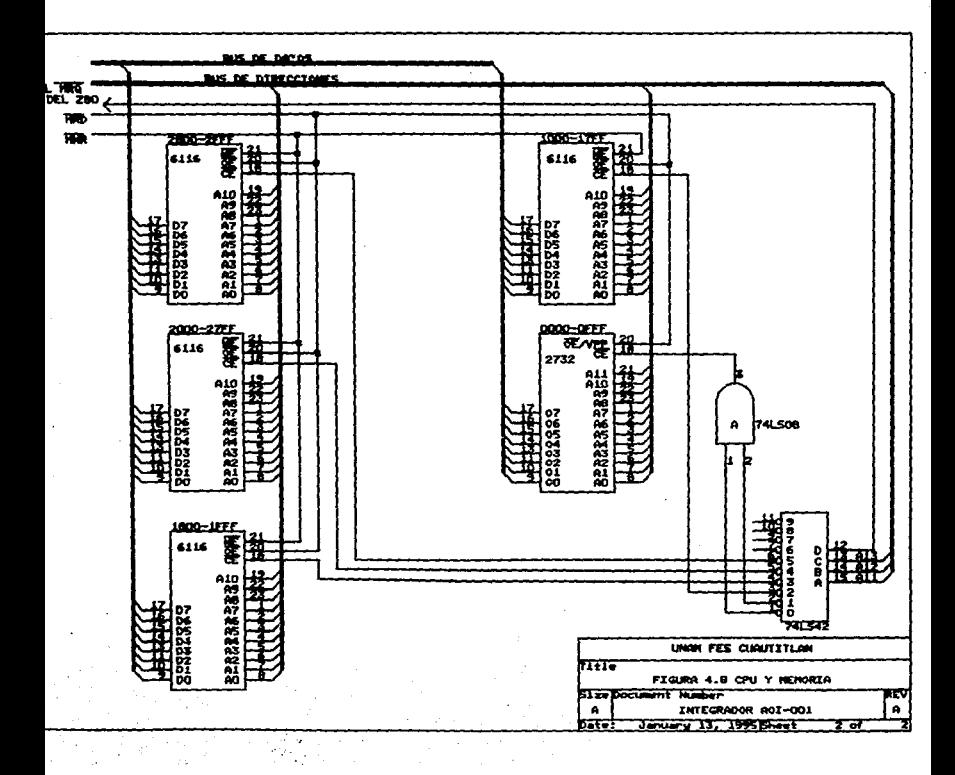

#### **ENTRADAZSALIDA** ET A n e

#### **5.1 INTRODUCCION**

Esta sección trata sobre la comunicación entre n1 dispositivos externos. con. microprocesador  $\mathbf{v}$ los los **on ve** intercambia información; el dispositivo alrededor del cual gira todo ese intercambio, un PPI (Programmable Peripheral Interface), es el Circuito Integrado 8255, el cual tiene tres puertos de 8 bits cada uno (Puerto A, Puerto B y Puerto G) y pueden ser habilitados para funcionar como entrada ó salida de datos (A y B), 6 como ambas (C). Los tres puertos son independientes entre si y el puerto C tiene la peculiaridad de estar dividido en dos bloques de 4 bits cada uno. PCO-PC3 v PC4-PC7 respectivamente. tambien independientes entre si, teniendose de esta manera la posibilidad de programar a ambos como salidas, entradas, o como una combinación de ellas, tal como se muestra en la figura 5.1.

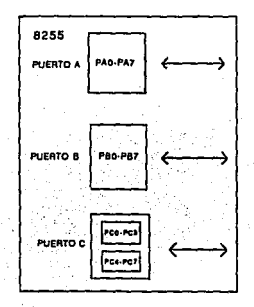

Figura 5.1 Puertos Del 8255
Existe tambien un grupo de señales de controi que servirán para la comunicación entre el microprocesador y el puerto, es decir, con estas señales se pueden elecutar operaciones de entrada/salida entre el Z80 y el 8255.

#### 5.2 EL PUERTO 8255

En la figura 5.2 se puede ver la configuración del 8255. el cual tiene dos entradas liamadas A0 y A1 las cuales sirven para codificar unicamente cuatro direcciones, las de los puertos A. B v C, v la dirección del puerto por donde se introduce la palabra de control. Esas entradas estan conectadas directamente a las lineas AO v A1 del bus de direcciones.

La entrada GS (Chip Select) habilita al 8255 para que el microprocesador pueda leer o escribir en él. En este caso, como es el único dispositivo de entrada/salida que hay, la señal IORO proveniente del microprocesador se conecta directamente a esa entrada.

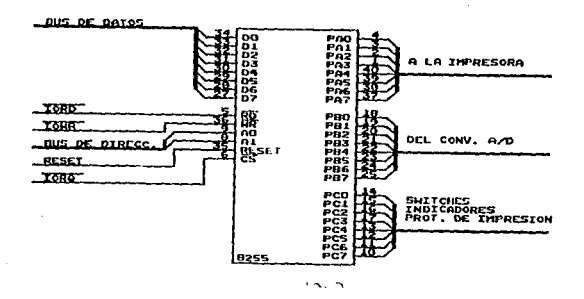

Figura 5.2 Configuración Del 8255

Por último estan las entradas WR y RD las cuales le indican

al 8255, si se va a escribir un dato en él, desde el bus, por medio de la señal (WR), o si el PPI tiene que poner un dato al bus, con la señal (RD). A estas entradas se conectan las señales IOWR y IORD respectivamente, las cuales se obtienen combinando las señales  $\overline{RD}$ .  $\overline{WR}$  e  $\overline{IORQ}$ , provenientes del microprocesador, a través de unas compuertas OR, tal como se muestra en la figura 5.3.

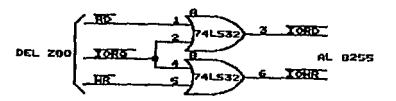

#### Figura 5.3 Señales IORD e IOWR

La señal de RESET, en este caso, es activada con un nivel lógico alto, de modo contrario que en el Z80, por lo que en el circuito del microprocesador, de **RESET** solo se. invierte utilizando una compuerta.

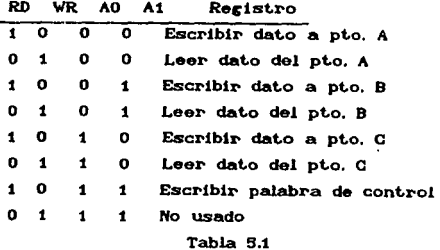

Las lineas D0-D7 se conectan directamente al Bus de Datos para que por ellas fluya la información entre el Z80 y los

dispositivos externos. La tabla 5.1 muestra la forma en que los peristros pueden ser accesados.

El modo de funcionamiento de los registros 0-2 (A. B. C) es definido por la palabra de control puesta en el bus de datos. r. significado de cada uno de los bits de la palabra de control es:

00 Puerto O (Rits bajos) isentrada, Ossalida Di Puerto B iwentrada, Owsalida D2 Define el Modo de operación del Pto.B: 0\*Modo 0, 1\*Modo 1 D3 Puerto G (Bits altos) i=entrada, O=salida n4 Puerto A imentrada, Owsalida DS. D6 Definen el Modo de operación del Pto. A ; 00=Modo0, 01-Modo1. 1X=Modo2 D7 Define el dato como palabra de control; i=activo

El 8255 tiene tres modos de operación, los cuales son seleccionandos por medio de la programación:

Modo 0 Entrada/Salida Básico Modo 1 Entrada/Salida Disparado

Modo 2 Bus Bidireccional

Cuando este dispositivo es reseteado, automáticamente sus tres puertos son puestos como entradas en Modo 0 y permanecerán asi, hasta que se les programe, por medio del software, en otro modo de operación.

El puerto A, junto con los 4 bits más significativos del puerto C forman el llamado grupo A, mientras que el puerto B y los cuatro bits menos significativos del puerto G forman el grupo Los grupos pueden ser programados para trabajar en diferentes 9. modos a la vez, por ejemplo el grupo A en modo 0 y el grupo B en Modo 1.

Modo 8255 proporciona En.  $\mathbf{1}$ el un. medio para 1s

entrada/salida de datos hacia o desde un puerto específico, en conjunción con señales de disparo o protocolo. En este modo los puertos A y B usan las lineas del puerto C para generar o aceptar esas señales de protocolo, tal como se aprecia en la figura 5.4. En este modo de operación los cuatro Bits más significativos del Puerto C, son usados como lineas de protocolo para el Puerto A y los cuatro Bits menos significativos como lineas de protocolo para el Puerto B.

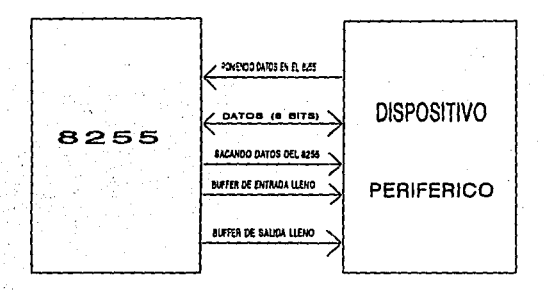

Figura 5.4 8255 En Modo 1

La idea principal de este modo de funcionamiento, es que al realizarse la transferencia de datos, el dispositivo periférico le informe al 8255 que le esta enviando un dato ó que esta listo recibir uno. Las lineas de protocolo SB. usan para para proporcionar esa información. Esta tecnica es muy común en aplicaciones donde el dispositivo externo es más lento que el microprocesador.

En Modo 2 el el 8255 se configura para comunicarse con aigun dispositivo periférico, por medio de un Bus bidireccional de 8 bits para que ambos transmitan ó reciban datos. Las señales de protocolo se utilizan para mantener en forma apropiada el

flujo de datos. En este modo de operación, el Puerto A se utiliza como un Puerto Bidirecional, es decir. las 8 lineas del Puerto A pueden t.ransrnit.lr ó l'eclblr dat.os desde un dispositivo periférico. Las señales de protocolo son implementadas en el Puerto C.

Por último esta el Modo 0, por medio del cual, se tienen opel"aciones de ent.r-ada/salida de dat.os en su modo més simple,. para cada uno de los tres puertos. No se necesitan señales de protocolo, pues el dato es simplemente escrito en un Puerto especifico ó leido de él.

#### 5.3 PROGRAMACION DEL PUERTO

Aqui se utiliza al 8255 en Modo 0, y es programado por medio del software. Para esta aplicación, la palabra de control con la que se programa queda como sigue.

LD A,83H ;Cargar Acumulador con PALABRA DE CONTROL

OUT (03), A;Sacar PALABRA DE CONTROL por puerto de control

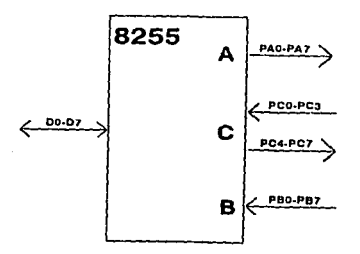

# Figura 5.5 Programación del 8255

Con esto se le indica al 8255 que funcione en Modo 0, con el puerto A como salida, el puerto B como entrada, el bloque bajo

del puerto C como entrada y el bloque alto comosalida; el puerto A es el 00, el puerto B 01, el puerto C 02 y el puerto de control 03. tal como se muestra en la figura 5.5.

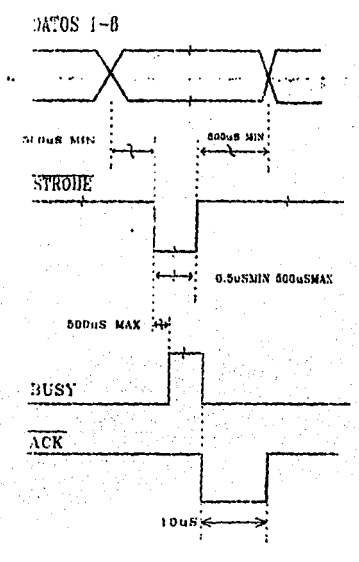

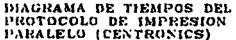

#### Figura 5.6 Protocolo de Impresión

Por el puerto A se envian los datos de 8 bits en código ASCII al puerto paraielo de la impresora a través de unos buffers (74LS244); estos datos son la tabla de resúltados y mensajes entre otros. El comando para enviar esos datos es :

# LD A.DATO :Cargar Acumulador con DATO OUT (00), A :Sacar DATO por puerto A

Por el puerto B se introducen al Bus los datos enviados ó proporcionados por el convertidor analógico-digital; es decir, el nivel de la señal de entrada ya digitalizado, se incorpora al bus de datos a través del puerto B para que pueda ser procesado 6 almacenado. El comando para leer del convertidor seria :

# IN A, (01) ;Leer date dei puerto B

Las señales de control del sistema fluyen a través del puerto C que, como se mencionó antes, tiene programados sus 4 bit.s menos significativos como entradas y sus 4 bits más significativos como salidas.

# 5.4 LA INTERFACE DE IMPRESION

La impresión de los resúltados obtenidos por el INTEGRADOR, se llevará a cabo en una impresora con entrada paralelo tipo Centronics, esto quiere decir que, el INTEGRADOR contará con una interface, en la cual se podrá conectar cualquier impresora con entrada de datos en paralelo, para las cuales existe ya un protocolo de impresión, tal como se puede apreciar en ia figura 5.6.

Las señales de control entre el sistema y la impresora son tres: ACK, BUSY y STROBE. La primera es enviada por la impresora para indicarle al sistema que ha tomado el dato que le envió a través del puerto A, esta señal se utiliza como reloj para disparar un flip-flop tipo D, el cual es alimentado con la señal llamada BUSY; con esta señal la impresora le indica ai sistema que esta ocupada y que éste debe esperar a que ella pueda tomar el dato. Como se puede apreciar en la figura 5.7, las señales BUSY y ACK sirven para controlar el flujo de información del sistema hacia la impresora, es decir, para que el sistema envie

un dato a la impresora, la señal BUSY debe estar en un nivel Meico alto, en el caso contrario no lo hará. **1.a saftal BUSY es** alimentada por el puerto PcO v para sensar su estado se realiza la siguiente rutina:

> IN A.(02) Leer Puerto C BIT 0.4 :Probar Bit, 0 Del Acumulador

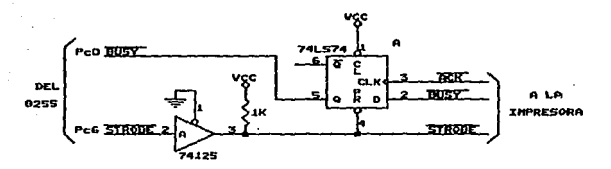

Figura 5.7 Señales De Control IMPRESORA-SISTEMA

La otra señal de control entre el sistema y la impresora, ilamada STROBE es normalmente alta y cuando se convierte en un pulso bajo de por lo menos 10 µS de duración, el sistema le indica a la impresora que le esta enviando un dato, el cual es leido durante el nivel bajo de la señal. El STROBE sale por el puerto Pcó y, tambien sirve para iniciar el ciclo de envio de un dato activando el pin de Preset del flip-flop anteriormente mencionado, con lo cual la salida Q tomará un nivel alto. EI STROBE es generado por programa.

#### 5.5 COMUNICACION CON EL USUARIO

La comunicación entre el usuario y el sistema se dá a través de Pc1, Pc2, Pc4 y Pc5, tal como se observa en la figura 5.8. Por el puerto Pci entra una señal que le indica al sistema que debe empezar o finalizar la adquisición de datos, esto se logra mediante un switch tipo push button normalmente abierto, el cual

al ser oprimido por el usuario, conecta el Pci directamente a tierra, indicando que debe empezar o finalizar la adquisición de datos; la señal a través de Pci se debe mantener normalmente alta por medio de una resistencia de pull-up conectada a Vcc.

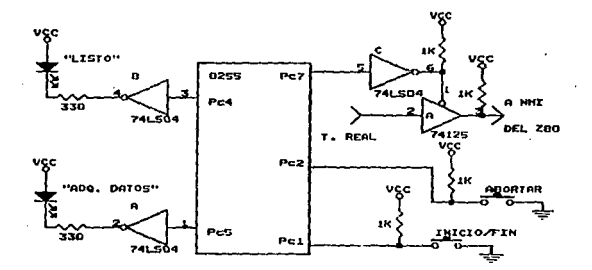

#### Figura 5.8 Comunicación SISTEMA/USUARIO

Por el puerto Pc2 el sistema sensa cuando el usuario quiere abortar una corrida; se tiene conectado un switch en forma análoga al anterior, y cuando este switch es oprimido, el sistema lo interpreta como que el usuario quiere abortar una corrida; de esta forma el INTEGRADOR de lará de adquirir realizará ningun cálculo, solo regresará al inicio datos y no del programa para reinicializar todo y esperar la indicación de empezar una nueva corrida.

Por los puertos Pc4 y Pc5 salen dos señales para encender dos Leds, los cuales sirven para indicarle al usuario que el sitema esta "LISTO" para comenzar la adquisición de datos (Pc4) ó que esta "ADQUIRIENDO DATOS" (Pc5).

Por último, por Pc7 sale la señal que activa a un buffer de tercer estado (74125), para que permita el paso de los pulsos de

reloj que contarán el tiempo real por medio de la señal NMI del microprocesador durante el tiempo que dure la corrida.

La configuración completa de toda la sección de este capit.ulo se muestra en el diagrama de la figura 5.9.

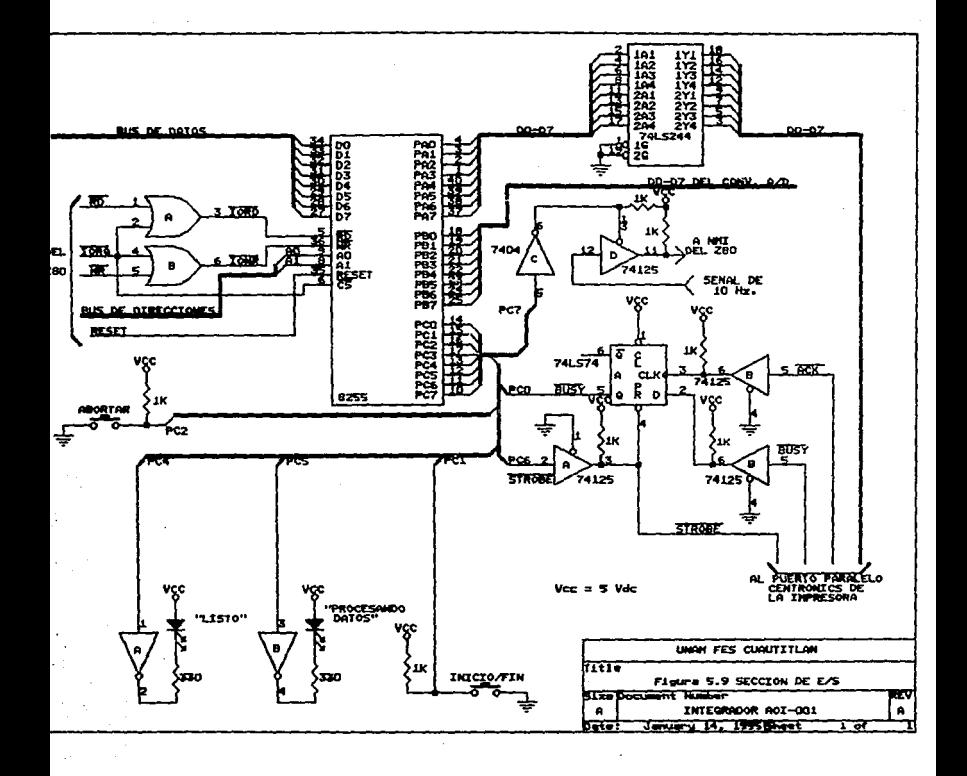

# LA PROGRAMACION

#### 6.1 INTRODUCCION

Una parte importante del integrador, si no es que la más, son los programas que el microprocesador debe ejecutar; estos programas servirán para llevar a cabo, desde el muestreo de la va digitalizada, hasta la realización de los cálculos señal necesarios para la integración de los picos y la impresión de los resultados o mensajes.

En la figura 6.1 se muestra el diagrama de flujo general, para la integración de picos cromatográficos. En ella se puede apreciar que el paso inicial es básico, pues el microprocesador y sus puertos son programados para que el sistema pueda iniciar su función como interrador: despues mandará a imprimir el mensaje "LISTO", para indicarle al usuario que puede iniciar la corrida, por lo que a partir de aqui el microprocesador solo esperara la indicación del usuario para iniciar la adquisición de los datos.

cuanto se le indica al sistema que inicie En.  $1<sub>2</sub>$ adquisición, este sensará la señal ya digitalizada y preguntará periódicamente si termina la adquisición o aborta la corrida, a la vez que paralelamente imprimirà el cromatograma respectivo. Mientras no se le indique lo contrario, el integrador seguirá adquiriendo datos cada que detecte un pico, pero en cuanto el usuario active la tecla de FIN ó la tecla de ABORTAR,  $e1$ integrador finalizará la adquisición. Si se le pide abortar la corrida, no realizara ningun calculo y regresara a reinicializar el sistema. Si por el contrario, solo se le indica que termine la corrida, el siguiente paso será la realización de los diferentes calculos para integrar el área de cada pico y a partir de aqui obtener la tabla de resultados, la cuai se imprimirà en cuanto los calculos sean terminados. Despues de imprimir los resultados

 $+1$ 

de ia. corrida el programa regresara al punto de inicio para misma rutina de inicialización y volver  $\bullet$ hacer **IA** esperar  $1a$ indicación para iniciar una nueva corrida.

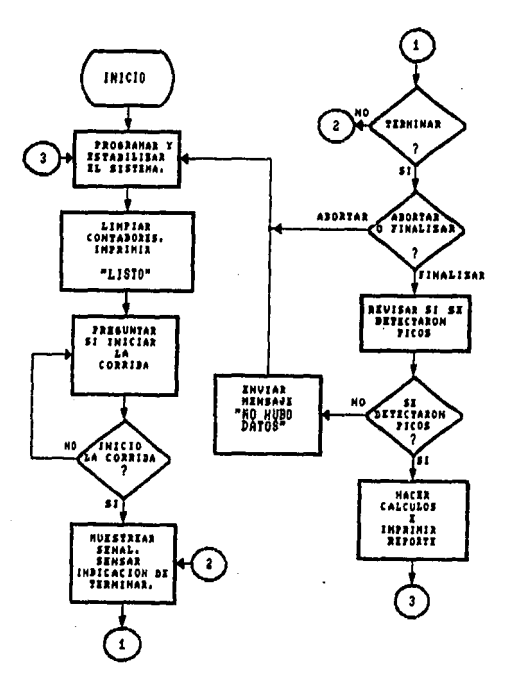

Figura 6.1 Diagrama de flujo general del Integrador

# 6.2 INICIALIZACION DEL SISTEMA

La rutina de inicialización se llama START, esta ilustrada

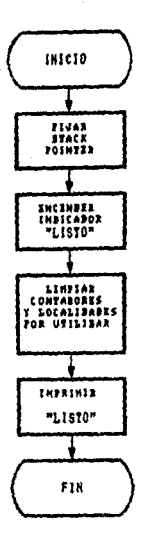

Figura 6.2 inicialización del sistema

en el diagrama de flujo de la figura 6.2, y sirve para fijar el Stack Pointer a partir de la localidad \$108B, como primera tarea, despues de la cual llama a un retardo de 2 mS para esperar a que el sistema se estabilize; en cuanto ese retardo se realiza, se continua con la programación de los puertos, lo cual en este caso, se realiza a través del puerto de control (03) con la palabra de controi 83H, la que programará, como se mencionó en sección de ENTRADA/SALIDA, al puerto A (00) como salida. al puerto B (01) como entrada y al puerto C (02) en su parte baja como entrada y en su parte alta como salida. Una vez programados los puertos, a través del puerto C se enciende el indicador luminoso que indicará que el sistema esta listo, al mismo tiempo que se carga el registro indice IX con la localidad donde inicia

49.

Ja pila de dat.os <JPDAT> e IY con la Jocalidad donde inicia la pila de Tiempos de Retención, en este caso \$1320 y \$12CD respectivamente, de esta manera cabe la posibilidad de salvar 40 Tiempos de Retención correspondientes a igual número de picos. **Tambten Jos z-ecist.r-os alt.er-nos O' y BC' son limpiados para que en**  el primero se lleve a cabo el conteo del número de picos resuitantes de la corrida, y en ei segundo el conteo de Tiempo Real. Las iocalldades DATO C\$12C9>, DATOANT C\$i2CA> y MENOR . ,(\$12CB>, t.amblen son limpiadas, pues seran ut.Uizadas en la rutina que sirve para imprimir el cromatograma. Por último, el !nt.egrador Imprimirá et mensaje "LISTO" indicandole al usuario que podrá iniciar la corrida , con solo oprimir la tecla de INICIO/FIN.

# 6.3 LA ADQUlSICION DE DATOS

## 6.3.1 Inícío *v* Desarrollo de lo Corrida

Despues de que el sistema es inicializado, solo esperará a que et usuario Je indique el Inicio de Ja corrida al oprimir la tecla INICIO/FIN; esta tecla es monitoreada por medio de la subrutina SWITCH, la cual sensa continuamente el estado lógico del puerto PC1. Mientras la tecla no sea oprimida, el programa permanecera en un loop esperando a que esta sea oprimida, para **ªPAC'Al'" el lndtcadol" Juminoso de "LISTO" y encendel"' el indtcador**luminoso "ADO, DATOS", además de activar el control del contador de Tiempo Real y mantener la señal de STROBE en alto a través de PCS, PC7 y PC6 respectivamente. A partir de aqui, el **int.egl"'adol" com&nzal"á a muest.rear la senat proventent.e del cr-omat.Og:raf'o, cada 100 mSer;undos, y por- medio de la sub.l"ut.tna**  INICIO, cuyo diagrama de flujo se muestra en la figura 6.3, se **compal'"a el dat.o capt.urado act.ualment.e con el dat.o ant.er-io:r., de**  esta forma, si el dato actual es mayor al anterior existe la **posJb.tlldad de un pico y., si est.o se repit.e por-** *B* **ocasiones, el**  integrador Jo asume **como t.al, almacenando** sus dat.os representativos, si no, desechará los datos. Se necesita que sean 5 ocasiones para filtrar los picos que pudieran deberse solo **ru1do** *y* **no a W\ component.e de la muest.:r-a a anallzar.** 

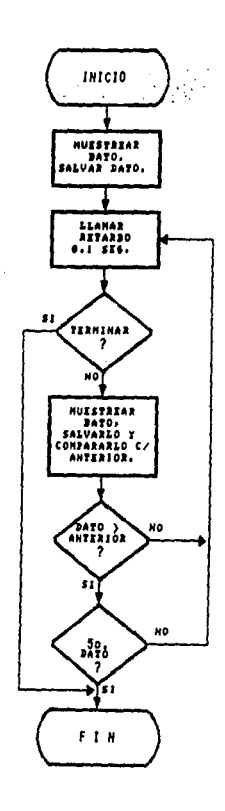

Figura 6.2 Subrutina INICIO

Si el sistema detecta un pico, el programa continuará con la subrutina llamada CIMA, cuyo diagrama de flujo se ilustra en ia figura 6.4, la cual es la encargada de seguir almacenando datos y de compararlos para detectar el punto máximo o cima del pico, momento en le que se llama a una subrutina llamada TIERET,

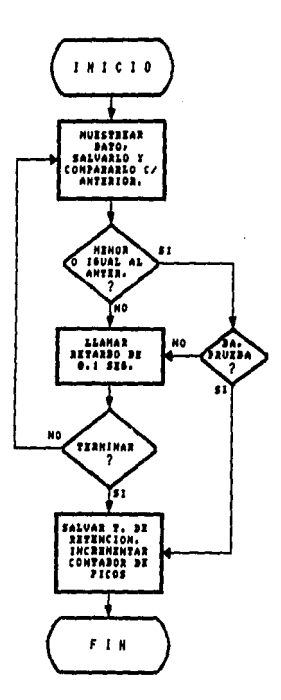

Figura 6.4 Subrutina GIMA

la cual salvará el Tiempo de Retención correspondiente a ese pico; ese Tiempo de Retención será el dato que contenga en ese

momento el registro par BC': tambien en este momento el registro D', que se utiliza como contador de picos, es incrementado. El nunto máximo del pico es detectado cuando en. tres ocasiones consecutivas.  $e1$ dato muestreado es icual  $\circ$ menor *gue*  $_{el}$ anterior, de otra forma no se asume como la cima del pico y se continuará muestreando y cuardando datos hasta que se cumpla esa sicuiente parte del programa condición. La es la. subrutina FINPICO, cuvo diagrama de flujo se muestra en la figura 6.5, y la encarrada de ruardar los datos restantes hasta que el fin de pico es detectado, momento en que la localidad apuntada por IX, es carrada con el dato SFF para marcar el fin del pico. Se considera que el pico ha finalizado cuando el dato actual es igual ó mayor al dato anterior, mientras tanto, se seguirán salvando los datos del pico.

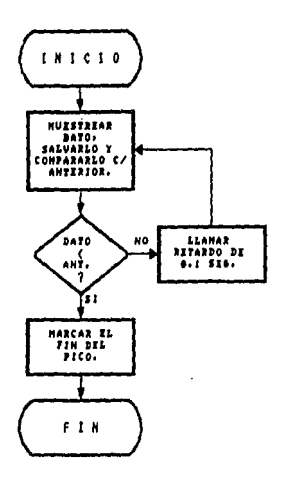

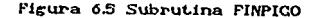

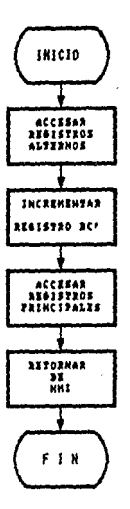

Figura 6.6 Subrutina COTIRE

# 6.3.2 Conteo de Tíempo Real

El conteo de Tiempo Real es muy importante, debido a que como ya se explico anteriormente, es una de las informaciones basicas de un analisis cromatografico. En este caso el conteo de tiempo real esta basado en la interrupción no mascarable (NMI); esta interrupción, cuando es solicitada, hace que el microprocesador carge ai contador de programa con \$0066; localidad en la cual se encuentra programado un salto a una subrutina llamada COTIRE, cuyo diagrama de flujo se muestra en la figura  $6.6$ , la cual incrementará el registro par  $BG^*$ . previamente limpiado, cada que una NMI se produzca. En este caso, la señal de reioj tendrá una frecuencia de 0.1 segundos, con lo que los tiempos de retención estarán dados en décimas de segundo. Como la capacidad del registro par BC' es SFFFF se tendrá una pos1b111dad de 65535 décimas de segundo, Jo que equivale a un t.ot.al de 109.225 minutos; por lo t.anto las corridas que se podrán realizar con el interrador serán de un máximo de 1.82 horas. La NMI es habilitada a través de PG7 cuando el usuario inicia la corrida y es deshabilitada cuando la termina, para que solo actue durante la adquisición de datos.

## 6.3.3 El Cromatoerama

En cuant.o Ja corrida es iniciada *y* el sistema comienza a sensar la señal que el cromatografo entrega, tambien entra en funcionamiento la subrutina GRAFICA; esta subrutina se encarga de imprimir el cromatograma de la señal de milivoltaje entregada porel cromat.óerafo.

En primer lugar, solo uno de cada diez datos muestreados es impreso, es decir, como el muestreo es cada 100 mS. el cromatograma se compondrá de datos tomados cada 1 S.; esto se hace así por dos causas, primero, si se graficará cada punto que es muetreado el consumo de papel sería excesivo, aun en el espaciamiento entre lineas más pequeño posible; en segundo lugar. con estas condiciones se logra obtener un cromatograma bastante representativo.

La rutina de impresión del cromat.ograma utiliza una subrutina llamada IMPRI, cuvo digrama de flujo se muestra en la figura 6.7, la cual hace de enlace entre el sistema y la impresora, valiendose de la interface de impresión va tratada en un capitulo anterior. La subrutina IMPRI envia a la impresora el dato con que esta cargado el acumulador sacándolo por el puerto A; despues ¡;enera la sena! STROBE *y* sensa las se!lales DUSY *y* ACK provenientes de la impresora; la primera indica si la impresora esta lista o no para recibir un dato, la segunda sirve para que la impresora indique si ha tomado el dato que le es enviado por el sistema. La combinación de ambas señales en la interface de impresión permite saber cuando la impresora ha tomado el dato y

esta lista para recibir otro. La subrutina IMPRI es utilizada todos los casos en que el sistema imprima algo, ya sea mensajes o resultados.

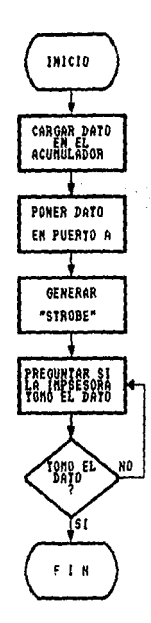

Figura 6.7 Subrutina IMPRI

Regresando a la impresión del cromatograma, la subrutina GRAFICA primero checa que el punto a graficar corresponda a la decima muestra, si no lo es, regresa al llamado sin imprimir el dato, si por el contario, se trata de la décima muestra, la subrutina procederà a poner a la impresora, por medio del comando

ESC I 3, con un espaciamiento entre lineas de 3/216 ó 3/144 puiradas serun la impresora de que se trate, por lo que la velocidad de graficación será de 0.83 ó 1.25 plg/min. Despues se continua programando a la impresora con el modo de impresión comprimido, por medio del comando SI, con el cual se podrán imprimir hasta 132 caracteres por linea, de esta forma existe la posibilidad de imprimir todos los puntos que puede resolver el convertidor A/D, va que el dato antes de imprimirse es dividido entre 2 dando como resultado un dato máximo de 127. Ya dividido entre 2, ai datos se le suma 4 como offset, de otra forma la impresión de puntos menores a cuatro no puede llevarse a cabo correctamente. Por último es comparado con el dato anterior, resultando 3 posibilidades, que sea menor, igual o mayor que el dato anterior v dependiendo del resultado. se utilizara una correspondiente para imprimir  $\mathbf{e}$ eubrutina  $\mathbf{a}$ cada caso cromatoerama.

Finalmente con el comando ESC @ la impresora eliminará el espaciamiento y el modo comprimmido regresando a sus condiciones originales, hasta que esta subrutina sea llamada nuevamente para imprimir un punto del cromatograma.

## 6.3.4 Fin de la Corrida

Durante el tiempo que dura la corrida el programa pregunta constantemente, por medio de la subrutina FIN, si la finaliza  $\bullet$ la aborta. En la figura 6.8 se muestra el diagrama de flujo de esta subrutina. Si el usuario le indica abortar, el programa detendrá el muestreo e irá al principio para inicializar otra vez el sistema y esperar que se le indique que inicia otra corrida y no realizará ningun cálculo. Si por el contrario se le indica que la corrida termina, el programa finalizará el muestreo y el conteo del tiempo real para inmediatamente revisar, por medio de la subrutina REVISION, el contenido del registro D'; si el número de picos es cero se imprimirá el mensaje "NO HUBO DATOS", en caso de que si se hubiesen detectado picos, el contenido del registro D, se salvará en la localidad NUMPIC(\$12CC)  $\mathbf{v}$ se

continuará a la parte de cálculos.En caso de no haberse detectado picos el programa regresará a inicializar el sistema y esperará la indicación de iniciar otra corrida.

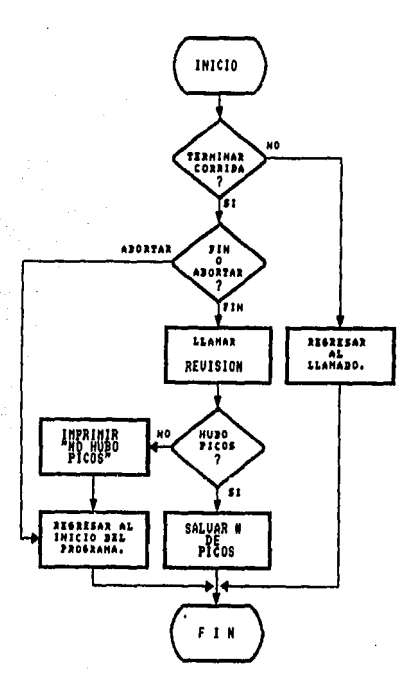

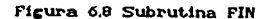

#### 6.4 LOS CALCULOS

6.4.1 Introducción.

Esta parte del programa es donde, ya almacenados los datos, se procede a su procesamiento, en el que como primer paso se realiza la integración de los datos de cada pico para calcular su área correspondiente.

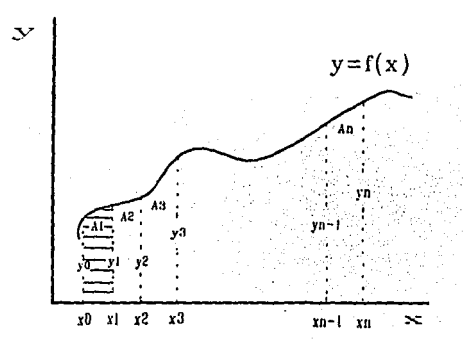

Figura 6.9 Area baio la curva

Como anteriormente se mencionó, al integrador se le llama asi debido a que aplica metodos numéricos para obtener el área los datos adquiridos durante bajo la curva de una corrida cromatografica. tambien se mencionó que son dos tipos de información los importantes en la cromatografía: los tiempos de retención de cada pico y sus correspondientes áreas.

En el integrador aqui presentado la señal proveniente del cromatógrafo en forma de milivoltaje, es amplificada e introducida  $\alpha$ un convertidor analogico-digital, el cual 1n digitaliza I.a señal ya digitalizada es muestreada periodicamente (cada 100 mS) y cuando un pico es detectado, los

datos muestreados durante la duración del pico son almacemados en *La memoria RAM*: al termino de *la corrida estos forman un paquete* de datos que representan el perfil de cada pico detectado. A partir de aqui solo restaria hacer la integración de cada uno de ellos.

Existen diversas fórmulas para realizar la integración numérica, unas más exactas que otras pero tambien con ciertos tnconventent.es.

Como se puede ver en la figura 6.9, el área bajo la curva puede ser dividida en áreas pequeñas a cada intervalo de muestreo, realizando la sumatoria se obtendrá el área total.

La Córmula de Slmpson 1/3 es

- 72

$$
A = h \times 3 \left[ Y0 + Yn + 2 \sum_{\text{parts}} \frac{\text{ordens}}{\text{parts}} + 4 \sum_{\text{impares}} \frac{\text{predenadas}}{\text{impares}} \right]
$$

la cual tiene el inconveniente de que se requiere que el número de áreas pequeftas sea par-.

Tambien esta la fórmula de Simpson 3/8:

 $A = (3/8)h$   $\left[\gamma_0 + \gamma_n + 2\gamma\right]$   $\stackrel{\text{offPPads}}{=}$   $\stackrel{\text{def}}{=}$   $\stackrel{\text{def}}{=}$   $\stackrel{\text{def}}{=}$   $\stackrel{\text{def}}{=}$ 

la cual es aplicable únicamente si se tiene un número multiplo de 3 de áreas pequeñas, es decir, n debe ser multiplo de 3.

Como h es el intervalo de muestreo y no puede ser cambiado durante la corrida, el número de áreas pequeñas en que un pico es dividido es aleatorio, debido a que depende del tiempo en que el pico tarde en salir. Dadas estas circunstancias, se recurre a la fórmula más elemental de integración númerica, la fórmula t.rapezoldal:

 $A_{1/2}$  = h/2  $\left[$  Y0 + Yn + 2 $\sum$  Resto de ordenadas]

en la que, como se puede ver no existe alguna limitante, y es aplicable en todos los casos, por lo que esta fórmula es la que se aplicará para integrar los picos cromatográficos.

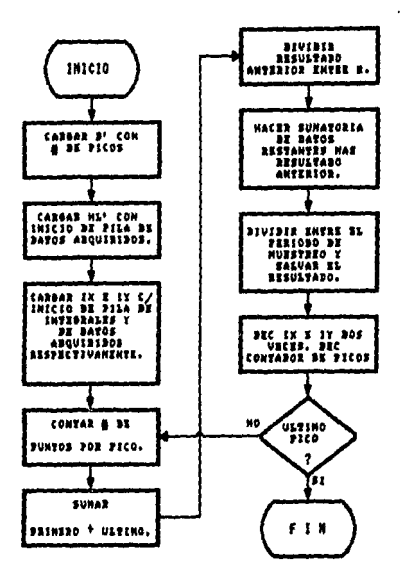

ï

Figura 6.10 Subrutina INTEGRAL

6.4.2 La Integración de los Picos Cromatográficos.

En la figura 6.10 se muestra el diagrama de fiujo de **la** subrutina INTEGRAL.  $_{\rm cond}$ utiliza para realizar  $\mathbf{h}$ **SIB** la. interración de los picos resultantes de la corrida. En primera instancia, se carga el registro D' con el número de picos salvado en la localidad NUMPIC(\$1200) y el registro HL' con la localidad

donde inicia la pila de datos edquiridos IPDAT(\$1320); tambien el registro IY es cargado con la localidad IPDAT y las integrales son salvadas a partir de la localidad IPINT(\$1279) con la cual se carga el registro IX. Despues se procede a utilizar una subrutina llamada CONTADOR, la cual se encarga de contar el número de datos de que se compone cada pico. Para resolver la fórmula, ésta se divide en dos partes, en primera instancia se realiza la suma del primero más el último datos y al resultado se le divide entre dos, el dato obtenido es salvado al intercambiar los registros AF con AF'. Despues se procede a realizar la sumatoria del resto de las ordenadas y el resultado es sumado al se que salvó anteriormente. Por último el total es dividido entre 100, lo cual equivale a multiplicarlo por 0.1 segundos, debido a que este es el periódo de muestreo, en resumen:

$$
A_{1/2} = h \left[ (Y0 + Yn)/2 + \sum \text{Resto de datos} \right]
$$
  
= 0.1 
$$
\left[ (Y0 + Yn)/2 + \sum \text{Resto de datos} \right]
$$

$$
\frac{(Y0+Yn)/2 + \sum \text{Resto de datos}}{100}
$$

Las unidades de área que se obtienen son Volts x Segundo. Cada que se integra un pico el registro D' es decrementado una unidad hasta que todos los picos han sido integrados. El área de cada pico es entonces almacenada una a una a partir de la localidad IPINT(\$1279),y en un máximo de 40 áreas, para ser utilizada en cálculos posteriores.

# 6.4.3 Area Total y % de Area.

La siguiente subrutina se llama DIVAIAT y sirve para obtener los porcentajes de área, lo cual se logra obteniendo el área total como primer paso para despues dividir el área de cada pico entre ella. El área total se obtiene sumando las áreas de todos los picos, por medio de la subrutina llamada SUMARE. Si el área total fuese mayor a la capacidad del registro HL (65535), el

programa llamará a la subrutina ARTOGRA, la cual imprimirá el mengaje "AREA TOTAL MUY GRANDE" v regregará a reinicializar el sistema, sin seguir los cálculos, para esperar la indicación de iniciar una nueva corrida. Esto es interpretado normalmente como sue el volumen de la muestra invectada debe ser disminuido para obtener una área total más pequeña, pues como se entenderá, el area total es directamente proporcional con el volumen de la muestra que se invectó.

Si el área totai no satura al registro HL, su contenido es salvado eri. ia. localidad **TOTARE(\$1277).** para utilizaria en. calculos posteriores. **Despues** se procede obtener  $\mathbf{a}$ loss porcentajes de área, dividiendo primeramente, el área total entre 10. salvando el resultado en  $1a$ localidad **TOAREDIC\$12753:**  $\mathbf{v}$ despues se procede a obtener el porcentaje para cada área bajo el siguiente procedimiento, primero se divide el área correspondiente entre  $\mathbf{e}$ resultado salvado en TOAREDI.  $_{el}$ resultado. de  $$ división  $es$ multiplicado por. 10 este v. corresponde a las decenas ó centenas de la parte entera. Enseguida el remanente de la división anterior es multiplicado tambien por 10 y se divide entre TOAREDI, obteniendose así las unidades de la parte entera; unidades y decenas son sumadas y salvadas. Con el remanente de la división anterior se sigue el mismo procedimiento para obtener las décimas y centésimas de la parte fracionaria siendo tambien salvadas en una localidad contigua a la anterior, es decir:

$$
X A i = \frac{A i}{A \tau} \times 100 = \frac{A i}{A \tau / 10} \times 10 = \left[\frac{A i}{A \tau / 10}\right] \times 10
$$

Los porcentajes de área de cada pico son salvados en una pila a partir de la localidad IPAIAT(\$1225) apuntada por  $_{\rm el}$ registro IX, para despues ser convertidos con el fin de imprimir el reporte.

utilizan las subrutinas MIL.TIP  $\mathbf{v}$ En esta rutina se DIVISION, las cuales sirven para multiplicar dos datos de 8 bits cada uno en el primer caso, y para dividir dos datos de io bits en el segundo caso.

Ya obtenidos y salvados los porcentajes de área individuales, se procede a sumarlos para obtener el total. el cual en teoria debe ser el 100%, pero que en la práctica puede ser unas centésimas mayor o menor, debido al redondeo cuando se calculan los porcentajes de área. Esta suma se realiza por medio de la subrutina SUPOAR y el resultado es salvado en la localidad TOTENT(\$11DQ) en su parte entera y en la localidad TOTFRA(\$11D1) en su narte fraccionaria, para su posterior conversión e impresión en el reporte.

# 6.5 IMPRESION DEL REPORTE

# 6.54 Introducción

Esta parte del integrador es guizá una de las más importantes, debido a que es aqui cuando los resultados de la corrida son puestos a disposición del usuario por medio de una Anteriormente se mencionó que para la impresión de impresora. los resultados, se puede utilizar cualquier impresora, con la **ûnica** condición de que esta sea con interface paraielo tipo Este tipo de interface se caracteriza por tener un **Centronics.** método de transmisión de datos en paralelo de 8 bits, entre la impresora y el sistema que le envia datos. La sincronización se hace por medio de la señal STROBE, generada por el sistema, mientras que la respuesta de la impresora es por medio de las señales ACKNLG y BUSY. En el apéndice se muestra el número de pin y su correspondiente señal para este tipo de interface.

Para la impresion de los resultados del interrador, se utilizan solo las señales ACKNLG, BUSY y STROBE, con las cuales es suficiente para establecer la comunicación con la impresora y poder imprimir los resultados. La señal STROBE es normalmente de

un nivel lógico alto y cuando cambia a bajo por un periodo mayor **a 'SO** *µS,* **la irnpresora lo int.er-p.ret.a como que se le ha enviado un**  dato para que lo lea. La impresora leerá el dato durante el intervalo bajo de la seftal y, si por alguna causa no lo pudiera lees activa la señal RUSY con un alto para indicar que no puede recibir el dato.

Como se mencionó en un capitulo anterior existe una subrutina llamada IMRPI la cual pone primero el dato en el puerto  $A$ , despues genera la señal STROBE para poner la salida  $Q$  del.  $f$ lip- $f$ lop en alto  $y$  a la vez indicarle a la impresora que se le ha mandado un dato; como respuesta la impresora genera el BUSY **mient.ras el dat.o no sea leido compJet.ament.e; esa sel'lal es**  utilizada como la entrada D en el flip-flop. En cuanto la impresora ha tomado el dato, la señal BUSY toma un nivel lógico bajo y simultaneamnete se genera el pulso bajo del  $\widehat{ACK}$  el cual es utilizado como la señal de reloj del flip-flop. El programa **sensa despues de cenerar el STRoiÉ, la sartal** BUSY~ **la cual será. baja en cuanto la impresora genere el AGK. Mientras BUSY sea** alto el integrador no enviará otro dato, de esta forma el envio de datos a la impresora es controlado por esas tres señales utilizando solo un flip-flop tipo D para sincronizarlas.

#### 6.5.2 *Conversión HEX-DEC-ASCII*

Por otro lado, para que la impresora pueda interpretar la información que le envia el integrador, los datos deben ser enviados en código ASCII (American Standard Character for Information Interchange) debido a que practicamente todas las impresoras existentes en el mercado utilizan este código,

Los carácteres que enviara el integrador son unicamente **!et.ras. números y a.tcunos especiales como** *n* **y "· los cuales t.ienen su correspondiente en el códit;o mencionado,,, como se podrá apreciar en- el apéndice.** 

Para la impresión de los resultados numéricos se tiene que

una conversión Hexadecimal-Decimal-ASCII, es decir, **SOR** hacer resultados ya obtenidos y almacenados en la memoria RAM. tienen primero que ser convertidos a código ASCII para poder ser impresos. La conversión no puede realizarse directamente, por lo que tiene que utilizarse una conversión intermedia.

Como primer paso, tiene que realizarse la conversión HEX-DEC, es decir, los datos almacenados en Hexadecimal son convertidos a unidades, decenas, centenas, etc., en Decimal segun sea el caso. La conversión HEX-DEC se realiza dividiendo el dato en Hexadecimal entre 10 000, 1 000, 100 y 10 consecutivamente para obtener decenas de miliar, millares, centenas, decenas v unidades segun la magnitud del dato y salvando cada uno. Como paso siguiente, se realiza la conversión DEC-ASCII, para que los datos puedan ser finalmente interpretados por la impresora. La conversión DEC-ASCII es muy sencilla.y se lleva a cabo solo sumandole un \$30 a cada uno de los datos va convertidos anteriormente a Decimal. pues no debe olvidarse *a*ue  $_{el}$ microprocesador solo maneja datos en Hexadecimal aunque estos representen información en Decimal. La conversión HEX-DEC **la** realizan las subrutinas ONE y TWO, mientras que la conversión DEC-ASCII la realiza la subrutina DECASC.

#### 6.5.3 Impresión de los Resultados

Antes de realizar la conversión e impresión de los resultados, una subrutina llamada tabla se ocupa de colocar los datos de área, tiempo de retención y porcentaje de área en orden. formando una tabla partir  $\mathbf{a}$ de las localidades IPDACOARC\$10DF). IPDACOTR(\$10E1) e IPDACOPA(\$10E3) respectivamente, esto con el proposito de formar la tabla de resultados para que puedan ser convertidos e impresos.

Los reportes estan dispuestos de tal forma que puedan ser impresos en papel tamaño carta y con el pitch de los carácteres

en modo PICA, es decir, 10 carácteres por pulgada, con lo cual el número de carácteres por linea será de 80.

"LISTO"

INTEGRADOR ADI-001

REPORTE DEL ANALISIS

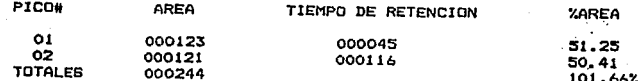

#### Figura 6.11

En la figura 6.11 se muestra un ejemplo de una corrida y su correspondiente reporte, en ella se puede apreciar que en primera instancia se encuentra el cromatograma donde se pueden observar algunos picos, despues esta escrito un encabezado en el cual se imprimen los datos del integrador, enseguida de algunas lineas en blanco, esta la leyenda que identifica a la impresión como un reporte de la corrida, por último, tambien despues de unos espacios en blanco, se encuentran 4 columnas debajo de las cuales se imprimiran los resultados; esas columnas son PICO#, AREA, TIEMPO DE RETENCION Y XAREA. En la primera se asigna un número consecutivo a cada pico detectado, en la siguiente se imprime el

área correspondiente a ese pico, en la tercera su tiempo de patención y en la última su porcentaje de área respectivo.

El centrado y espaciamientos correspondientes a cada linea se hace "imprimiendo" espacios en blanco en igual número a cada lado de los textos. En la realidad, a cada carácter del código ASCII le corresponde un número en Hexadecimal. Las tablas de los textos, como las de el encabezado y otros, son almacenadas en la memoria ROM v son llamadas cada que son utilizadas.

La impresión del encabezado es relativamente sencilla ya que el texto siempre será el mismo y solo es llamada cada que el integrador imprima un reporte; la impresión de los resultados es complicada. debido un poco más  $\mathbf{a}$ que sus caracteres representativos (en este caso números) son aleatorios y estan fuera del alcance del usuario.

Para la impresión del encabezado se utiliza el programa Hamado ENCABEZA, el cual se encarga de imprimir, caracter por caracter, cada una de las lineas de que consta el encabezado.

la impresión del encabezado Despues de se utiliza ei programa REPORTE para imprimir los resultados numéricos, lo cual será realizado linea por linea, es decir, los datos relacionados con un pico en particular, serán impresos en una sola linea correspondientes a ese pico. Como primer paso se realiza la conversión HEX-DEC-ASCII del número de pico, área. tiempo de retención y porcentaje de área correspondientes al primer pico y los datos ya convertidos son colocados a partir de la localidad DATIMP(\$10CB). Enseguida se llama a la subrutina RESULTAD, la cual imprimirá la linea de datos correspondientes al pico en cuestión abajo de su respectiva columna. Por último, la subrutina REPORTE revisa si hay más datos correspondientes a otros picos, y en caso de haberlos se repite el procedimiento anterior.

En cuanto ya no existen más datos por convertir e imprimir,

el programa continua con una subrutina llamada IMPTOT, la que se encargará de imprimir la linea de los totales, tanto de área como de porcentajes; para esto se ayuda de las subrutinas TOTALES, AREATOT. INTER v PORAR las cuales se encarran de darle forma a esta linea. Antes, la conversión HEX-DEC-ASCII y su ordenamiento son realizados por las subrutinas CONARTOT y CONPORAR.

La última tarea que le queda ai programa será reinicializar el sistema, ejecutando para esto un salto a la localidad \$0000 con el fin de reprogramarse y estar listo para iniciar una nueva corrida cuando el usuario se lo indique.

 $C$ 

교회  $\sigma_{\rm{eff}}$  ŧ.

# **EL PROGRAMA ENSAMBLADO**<br>El programa ensamblado

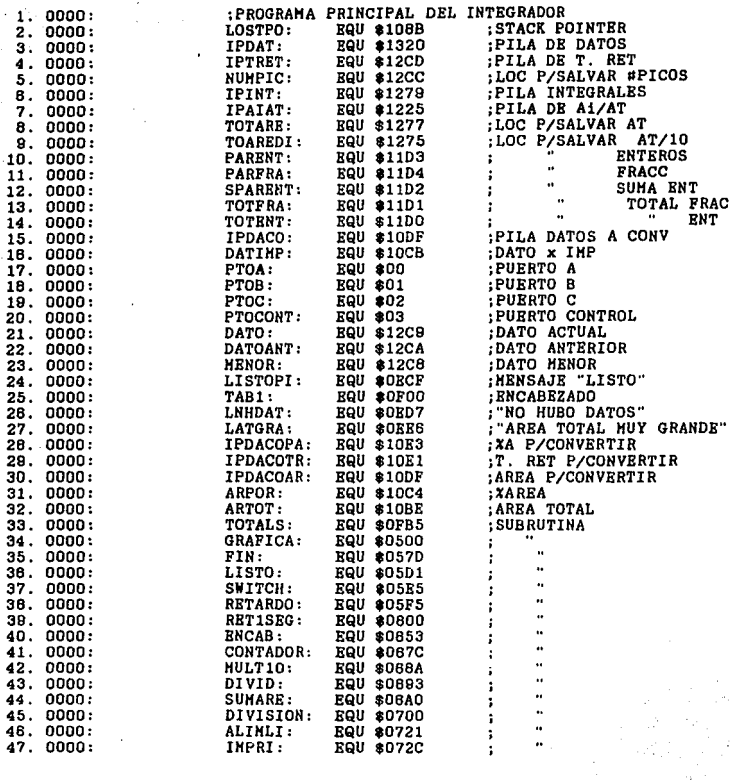

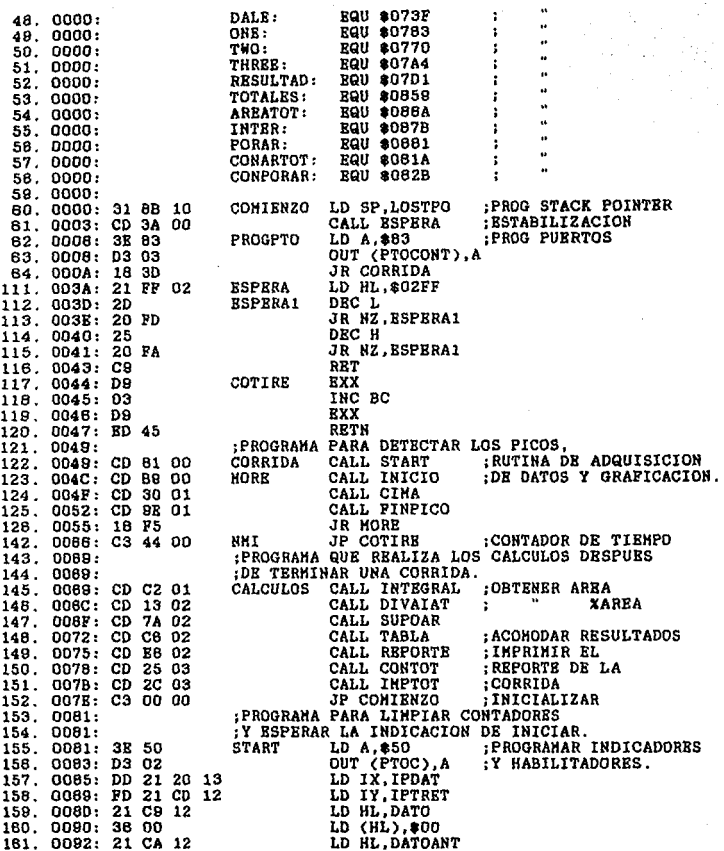

65

 $\frac{1}{2} \frac{1}{2} \frac{$
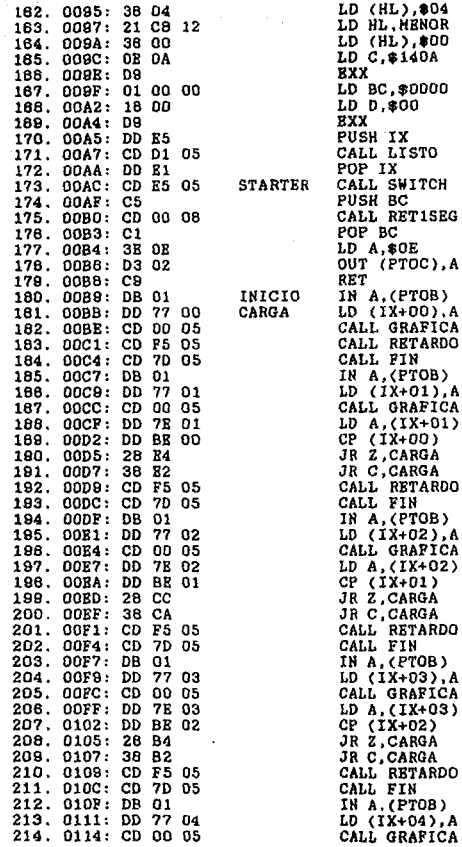

 $\sim$   $\sim$ 

gester.

:OFFSET

 $\sim$ 

:LIMPIAR C. TIEMPO  $\ddot{i}$ C. PICOS :IMPRIMIR "LISTO" : INICIO CORRIDA? :ESPERAR 1SEG :TOMAR ler DATO :GRAFICAR C/20 PUNTOS ;ESPERAR 100mS :FIN O ABORTAR? :TOMAR 20 DATO  $;2o-1ro$ = REGRESA :< REGRESA :TOMAR 3er DATO

 $;30 - 20$  $:=$  REGRESA **KRGRESA** 

:TOHAR 4o DATO

 $;40 - 30$ := REGRESAR ;< REGRESAR

:TOMAR 50 DATO

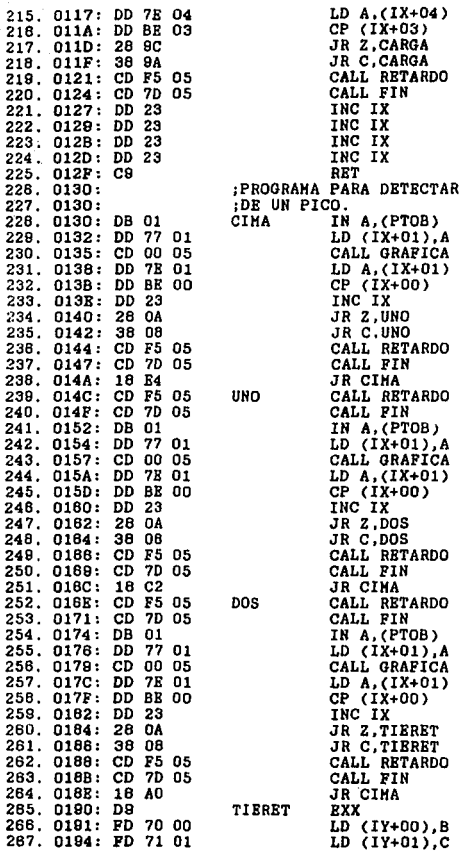

 $\ddot{\phantom{0}}$ 

All Carolina

 $:50 - 40$ = REGRESAR :< REGRESAR LA CIMA :TOMAR DATO :DATO-DATOANT ;= POSIBLE CIMAPICO 7 ÷ ĵκ. :REGRESA ;TOMA DATO ; DATO-DATOANT ;=POSIBLE CIMAPICO<br>;< " : REGRESAR :TOMAR DATO ; DATO-DATOANT CINA DE PICO  $\mathbf{1}$  ,  $\mathbf{1}$ ; REGRESAR ; SALVAR T. DE<br>; RETENCION E

67

 $\frac{1}{2}$  , where  $\frac{1}{2}$ 

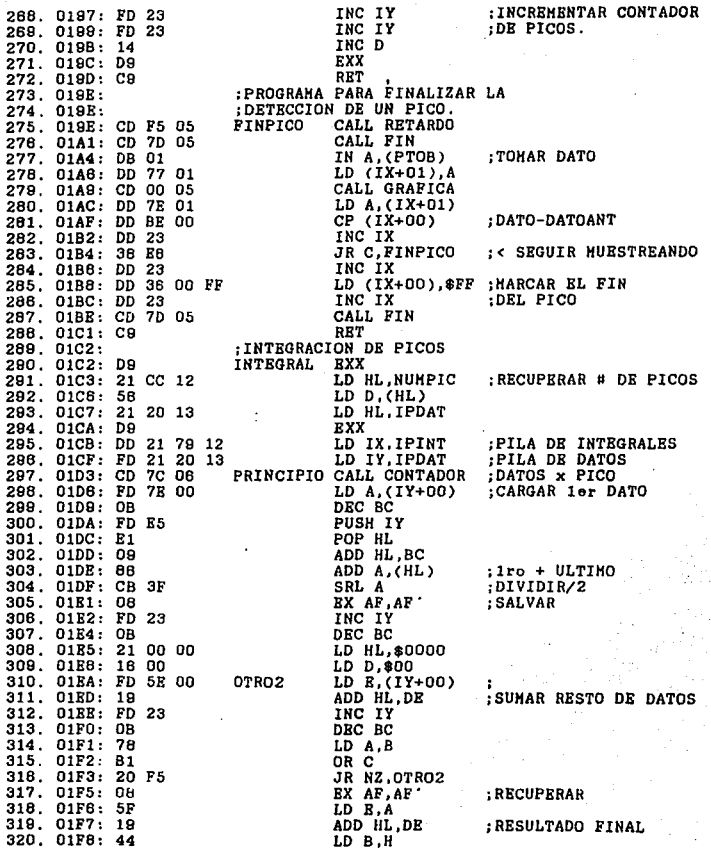

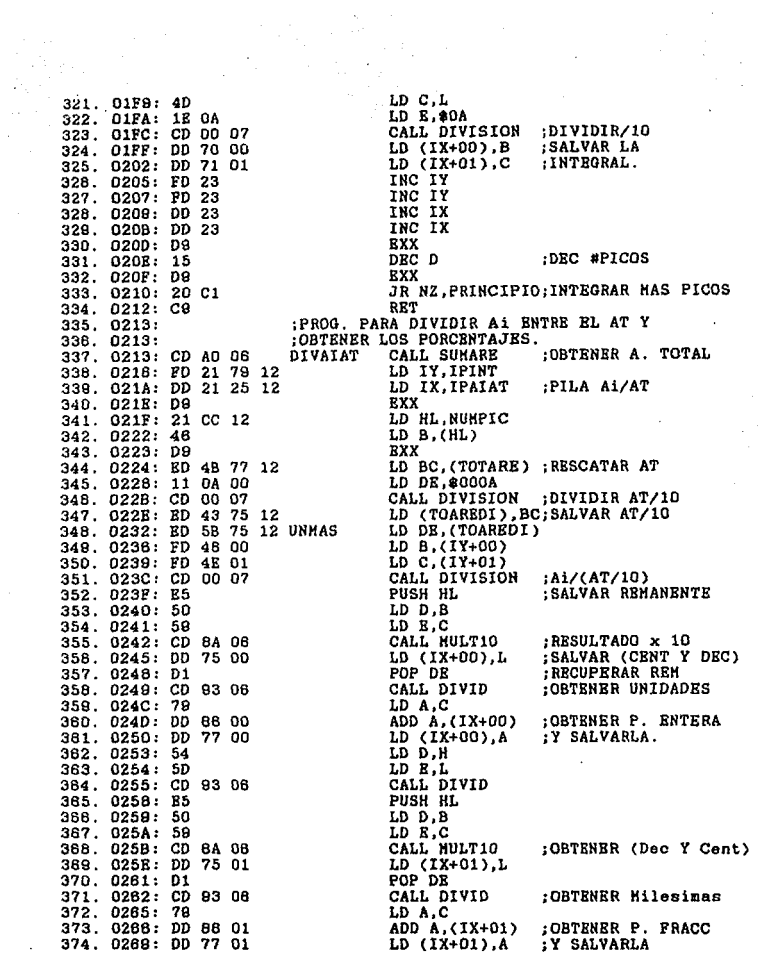

69

J.

à,

 $\epsilon^{(1)}$ 

 $\sim$   $\sim$ 

 $\Delta \sim 1$ 

 $\sim$   $\sim$ 

 $\sim$ 

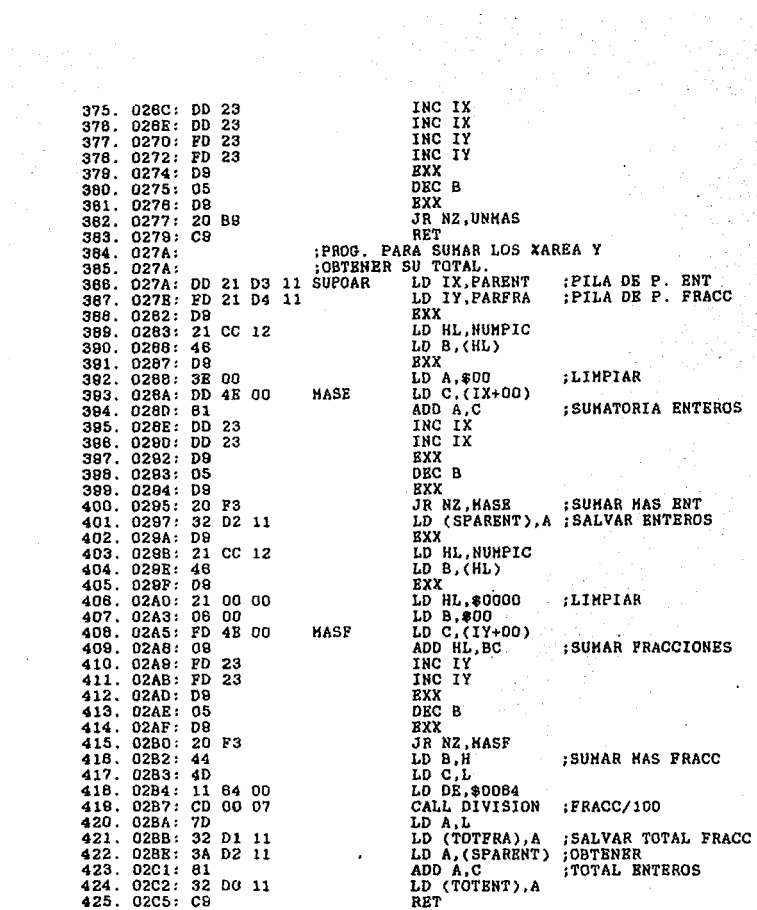

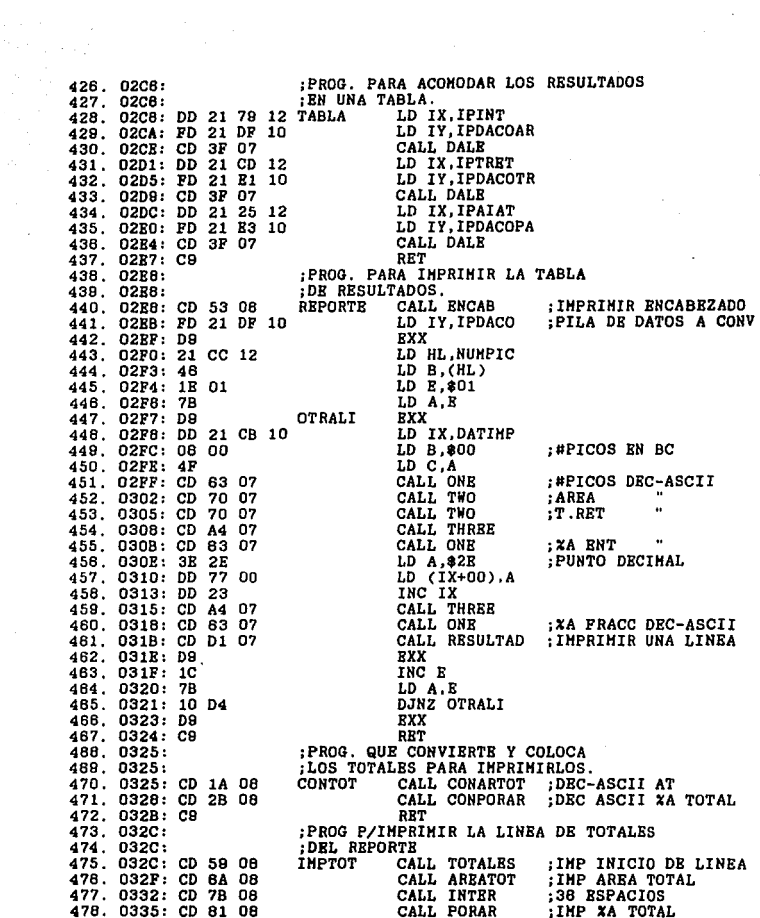

 $\label{eq:2} \frac{1}{\sqrt{2}}\frac{1}{\sqrt{2}}\frac{$ 

 $\bar{z}$ 

×

 $\ddot{\phantom{a}}$ 

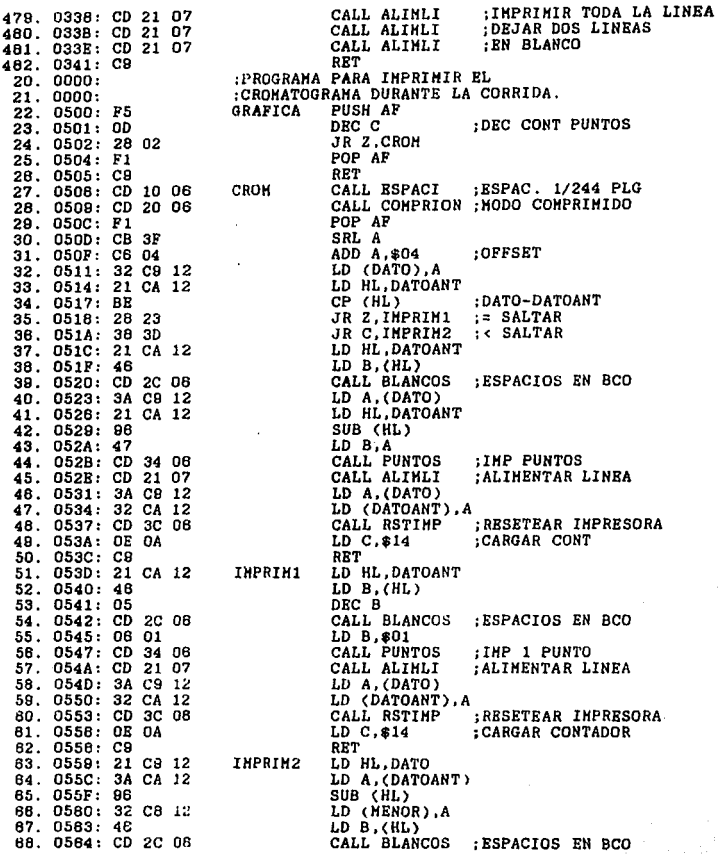

 $\ddot{\phantom{a}}$ 

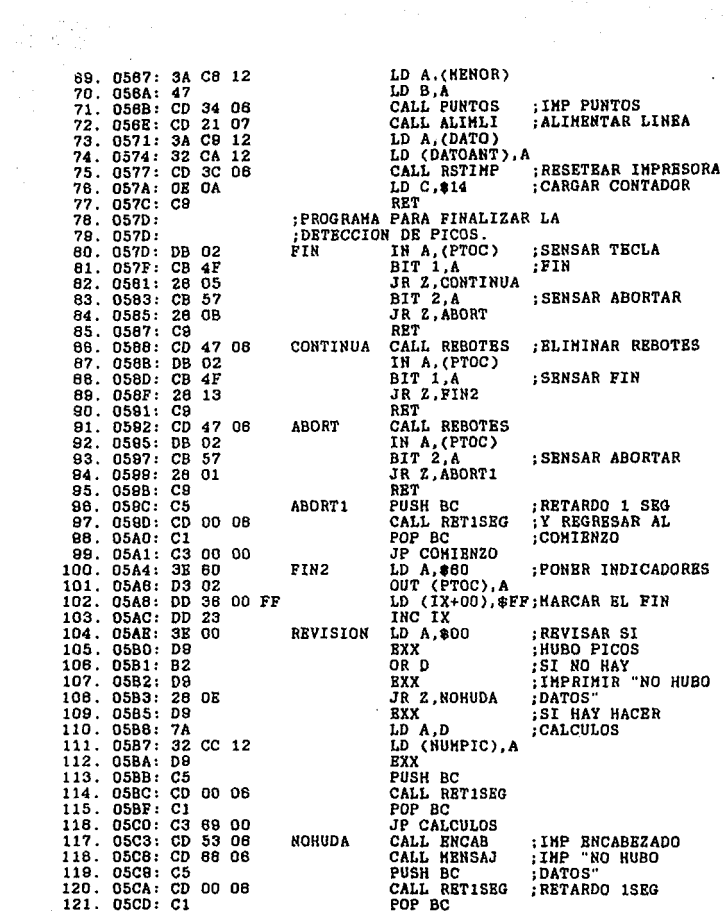

 $\label{eq:2.1} \frac{1}{\sqrt{2\pi}}\int_{\mathbb{R}^3}\frac{1}{\sqrt{2\pi}}\int_{\mathbb{R}^3}\frac{1}{\sqrt{2\pi}}\int_{\mathbb{R}^3}\frac{1}{\sqrt{2\pi}}\int_{\mathbb{R}^3}\frac{1}{\sqrt{2\pi}}\int_{\mathbb{R}^3}\frac{1}{\sqrt{2\pi}}\int_{\mathbb{R}^3}\frac{1}{\sqrt{2\pi}}\int_{\mathbb{R}^3}\frac{1}{\sqrt{2\pi}}\int_{\mathbb{R}^3}\frac{1}{\sqrt{2\pi}}\int_{\mathbb{R}^3}\frac{1$ 

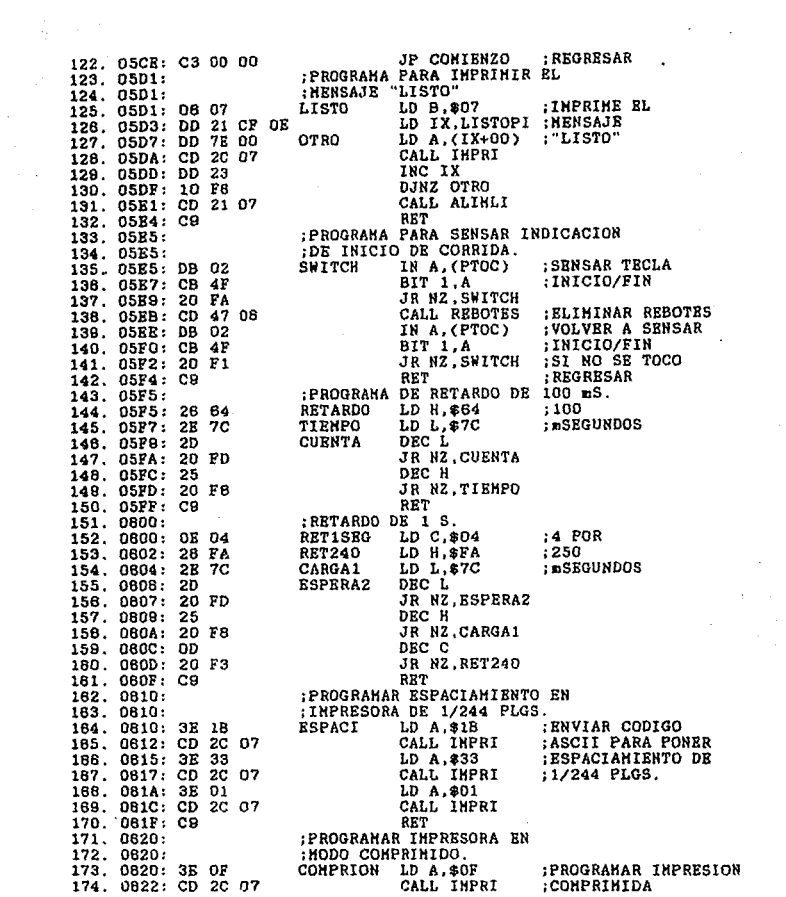

 $\mathcal{L}^{\text{max}}_{\text{max}}$  , where  $\mathcal{L}^{\text{max}}_{\text{max}}$ 

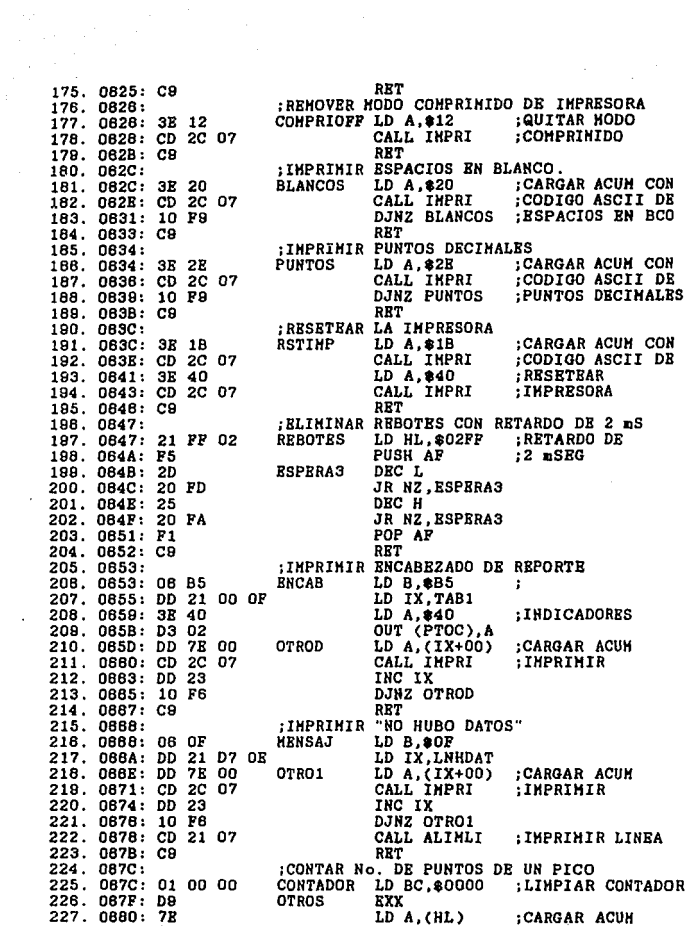

 $\ddot{\phantom{a}}$ 

 $\ddot{\phantom{a}}$ 

l,

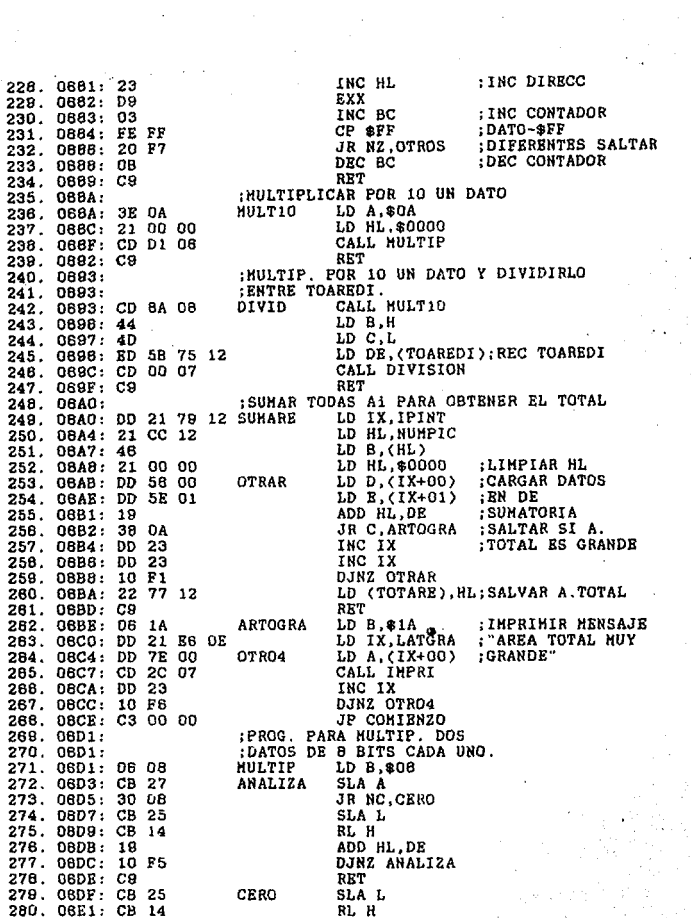

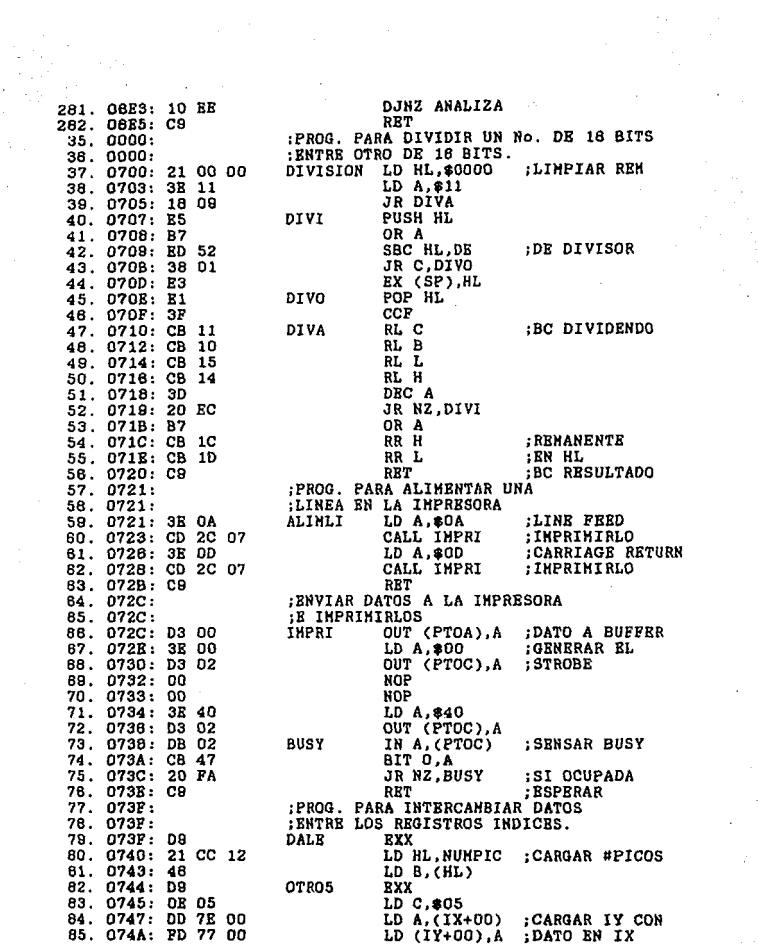

 $\gamma_{\rm{max}}$ 

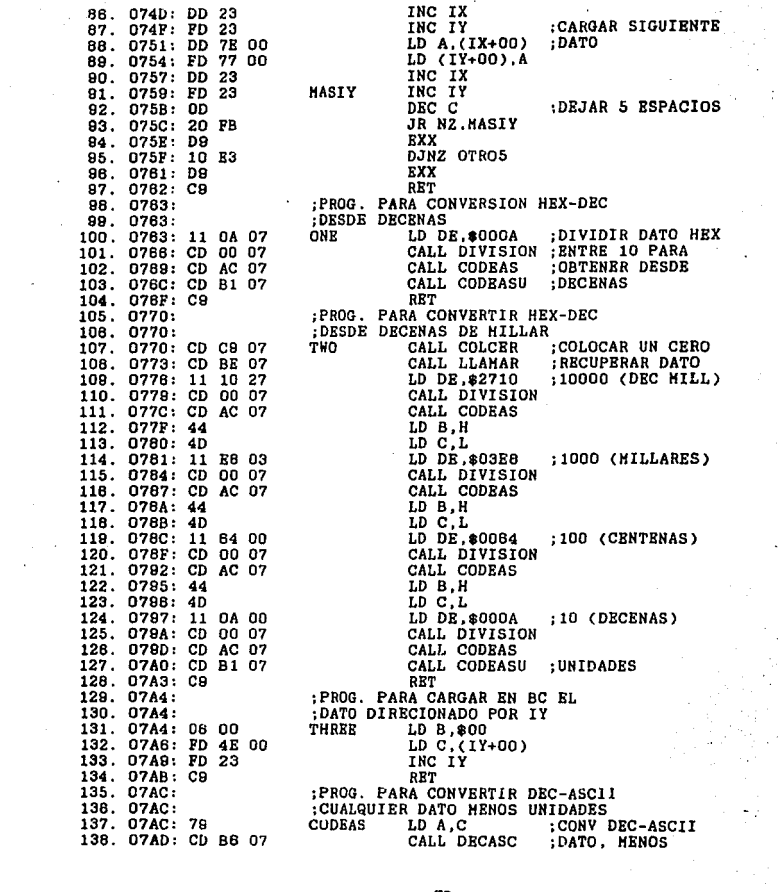

 $\hat{\mathcal{L}}$ 

78

ł,

 $\mathcal{O}(\frac{1}{2})$ 

原源。

**11 麻若**<br>三九都市麻

**RET** : UNIDADES 139. 07B0: C9 :PROG. PARA CONVERTIR DEC-ASCII 140. 07B1: 141. 07B1: :SOLO UNIDADES CODEASU LD A.L :CONV DEC-ASCII 142. 07B1: 7D CALL DECASC :DATO, SOLO 143. 07B2: CD B8 07 **RET UNIDADES** 144. 07B5: C9 :PROG. PARA CONVERTIR DATOS 145. 07B8: 146. 07B6: :DECIMAL-ASCII :CONV DEC-ASCII 147. 07B6: C6 30 DECASC ADD A.\$30 148. 07B8: DD 77 00 LD (IX+00), A SUMANDOLE 30H INC IX 149. 07BB: DD 23 :AL DATO 150. 07BD: C9 **RET** 151. 07BE: : PROG PARA CARGAR EN BC LOS DATOS :DIRECIONADOS POR IY 152. 07BE: 153. 07BE: FD 46 00 LLAHAR LD B. (IY+00) ; CARGAR DATOS 154. 07C1: FD 4E 01 LD  $C, (IY+01)$ :A CONVERTIR 155. 07C4: FD 23 INC IY :EN BC **INC IY** 156. 07C6: FD 23 RE<sub>T</sub> 157. 07C8: C9 158. 07C9: :PROG PARA CARGAR LA LOCALIDAD DIRECCIONADA 159. 07C9: :POR IX CON UN CERO EN CODIGO ASCII 160. 07C9: 3E 30 COLCER LD A, \$30 :CARGAR ACUM CON 181. 07CB: DD 77 00 LD (IX+00), A ; CERO PARA IMP TNC IX 162. 07CE: DD 23 163. 07D0: C9 **RRT** 164. 07D1: :PROG PARA IMPRIMIR UNA LINEA 165. 07D1: :DE LA TABLA DEL REPORTE 166. 07D1: DD 21 CB 10 RESULTAD LD IX, DATIMP 187. 07D5: 3E 18 LD A, \$18<br>CALL IMPRI :LIMPIAR BUFFER 188. 07D7: CD 2C 07 :DE IMPRESORA 169. 07DA: OE OC :12 ESPACIOS LD C, \$0C 170. 07DC: CD 08 08 CALL ESPACIOS ; EN BLANCO 171. 07DF: 06 02 LD B, \$02 :IMP #PICO 172. 07E1: CD OF CALL IMPRES **OB** :0 ESPACIOS 173. 07E4: 0E 09  $LD C, $09$ CALL ESPACIOS 174. 07E6: CD 06 08 175. 07E9: 06 06 LD B, \$08 :IMP AREA 176. 07EB: CD OF OB CALL IMPRES 177. O7EE: OE OD LD C, \$0D :13 ESPACIOS 178. 07FO: CD 08 08 CALL ESPACIOS 179. 07F3: 06 06  $LD B, $06$ :IMP T.RET 180. 07F5: CD OF 08 CALL IMPRES 181. 07F8: OE 11  $LD C, $11$ :17 ESPACIOS 182. 07FA: CD 06 08 CALL ESPACIOS 183. 07FD: 06 05 LD B.805 :IMP XAREA 184. 07FF: CD OF 08 CALL IMPRES 185. 0802: CD 21 07 CALL ALIMLI :IMPRIMIR TODA 186. 0805: C9 **RET** :LINEA 187. 0808: :PROG. PARA IMPRIMIR 188. 0808: :ESPACIOS EN BLANCO 189. 0808: 3E 20 **RSPACIOS** LD A.\$20 ; CARGAR ACUH CON 190. 0808: CD 2C 07 CALL IMPRI ;CODIGO DE ESPACIOS 191. 080B: 0D DEC C :EN BLANCO E IMP

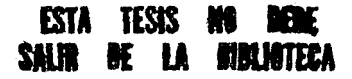

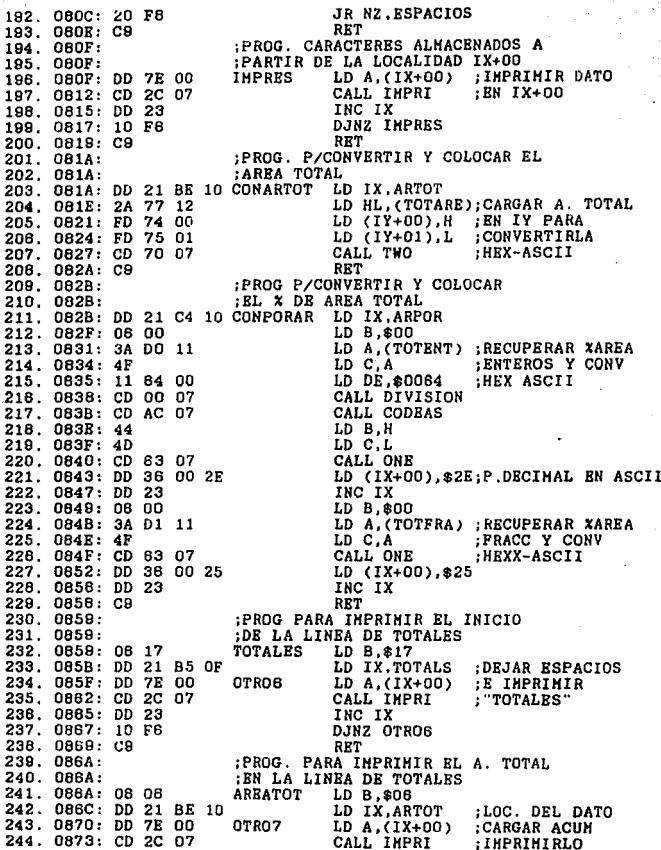

 $\epsilon_i$ 

80

 $\ddot{\phantom{a}}$ 

 $\ddot{\phantom{1}}$ 

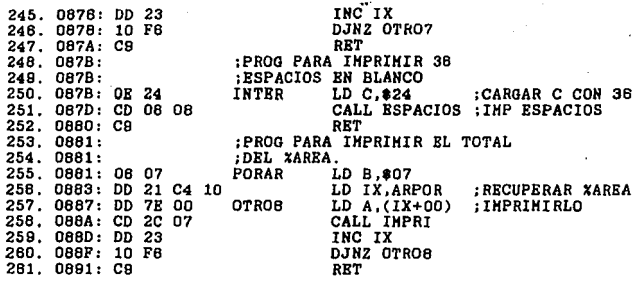

 $c$ ANTHLO

#### O P P R C I O N O E L. I N T E G R A D O R

#### **R.1 CONEXION DEL CROMATOGRAFO AL INTEGRADOR**

es lógico, para que se pueda integrar la señal Como proveniente del Cromatógrafo, debe existir un medio que la lleve hasta el Integrador; para este fin se utiliza un cable especial, ceperalmente incluido entre los accesorios del Cromatógrafo que el fabricante entrega al momento de su compra. El cable tiene en uno de sus extremos un conector adecuado para conectarse al Gromatógrafo, el qual guarda la polaridad correcta. Por el otro lado, el cable tiene dos puntas para conectarse a la entrada del Internador: debe **tenerse** culdado en respetar  $18$ polaridad indicada, tanto en el cable que viene del Gromatógrafo, como en el conector del Integrador, + el ROJO  $v - e1$  NEGRO, tal como se muestra en la figura 8.1. Tambien debe tenerse cuidado de que el nivel máximo de la señal entregada por el Gromatógrafo sea de 1 Voit, pues si es mayor, pueden obtenerse resultados erroneos ya que el integrador solo puede resolver señales entre 0 - i Volt. Los Cromatógrafos normalmente tienen sus salidas marcadas con el nivel máximo que entregan, va que pueden contar hasta con tres diferentes.

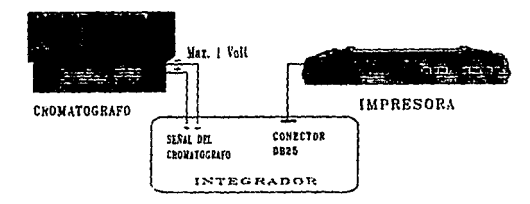

#### Figura 8.1

#### 8.2 CONEXION DE LA IMPRESORA AL INTEGRADOR

La conexión entre la impresora y el integrador se hace por medio del cable que comunmente utiliza la impresora, conectando por un lado el integrador al conector DB-25 y por el otro la impresora al conector Centronics de 36 pins, tal como se muestra Es importante señalar que la impresora debe en la figura 8.1. papel continuo. debido  $\mathbf{a}$ aue. la. impresión del int.flf.zan cromatograma no tiene una iongitud establecida v una sola hoja suficiente para imprimirlo funto con su nuede no. ser correspondiente reporte, por lo que no es recomendable utilizar En cuanto al tamaño de la hoja, uno más grande ho las sueltas. gue el carta esta sobrado, pues la impresión del cromatograma y el reporte esta programada para ese tipo de hoja.

Tambien cabe señalar que la impresora debe estar programada con el pitch de sus caracteres en modo PICA como se mencionó en un capitulo anterior. Muchas impresoras se programan en ese modo por default, es decir, al ser energizadas automaticamente se programa el modo de los caracteres en PICA.

#### 8.3 COMO REALIZAR UNA CORRIDA

En primer lugar se debe checar que el Cromatógrafo este listo y en condiciones para hacer un analisis, es decir, sus flujos y temperaturas programados deben haber alcanzado su valor estar estabilizados. Además  $\mathbf{a}$ cable que conecta  $\mathbf{v}$ .ht Cromatógrafo con el Integrador y el que conecta a la impresora con el mismo deben estar colocados en forma correcta, como se muestra en la figura 8.1. Tambien que debe verificarse la impresora este cargada con suficiente papel para poder imprimir el cromatograma y la tabla de resultados.

En segundo lugar se procede a encender el integrador y posteriormente la impresora, teniendo cuidado de seguir ese orden, ya que si se hace de modo contrario la impresora puede tener problemas de operación.

En tercer lucar, se ajusta la linea base desde el Cromatógrafo con su correspondiente ajuste de CERO, tentendo. cuidado en ponerla a un nivel un poco arriba de 0 mV, con el fin de que si existen picos negativos o la polaridad esta invertida est.o pueda det.ectarse.

En cuarto lugar se inyecta la muestra ya sea manualmente o por medio de un muestreador neumático o eléctrico, e inmediatamente despues se inicia la corrida oprimiendo la tecla INICIO/FIN 8.2Ca). del Interrador, tal como se muestra en la figura

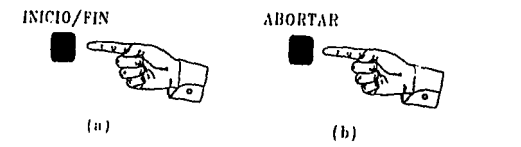

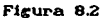

Para finalizar la corrida existen dos opciones, una es abortaria oprimiendo la tecla ABORTAR, como se observa en la figura 8.2Cb), lo cual permite interrumpir la corrida sin obtener resultados, por ejemplo cuando se ha cometido un error. La otra es oprimiendo la tecla INICIO/FIN por secunda vez, lo que cortará la corrida e imprimirá la tabla de resultados respectiva.

Al terminar de imprimir el reporte o al abortar la corrida el Integrador volverá al inicio del programa imprimiendo el mensaje "LISTO" indicandole al usuario que puede iniciar otra COl"l'ida.

Duarnte la impresión del reporte, el Integrador puede enviar el mensaje "AREA TOTAL MUY ORANDE", lo que indica que el

volumen de la muestra invectada es muy grande **v** saturó al contador de área, haciendo imposible un cálculo correcto. Para corregir ese detaile, se debe hacer una nueva corrida invectando un volumen de muestra más pequeño.

Por otro lado, si el Integrador envia el mensaje "NO HUBO DATOS", esta indicando que durante el tiempo que duró la corrida no detectó ningun pico.

## CONCLUSIONES

Se puede concluir que los objetivos de la tesis cumplierón satisfactoriamente. pues se loero  $\bullet$ diseño del Integrador con las características contempladas inicialmente.

lino de los logros más importantes es el de poder imprimir el cromatograma y los resultados en una impresora con interface paralelo, por medio del diseño de la interface y la programación adecuadas, eliminando con ello la utilización de una impresora que soio funcionara en este Integrador, ya que una del tipo arriba mencionado se encuentra ya en cualquier laboratorio que cuente con una computadora.

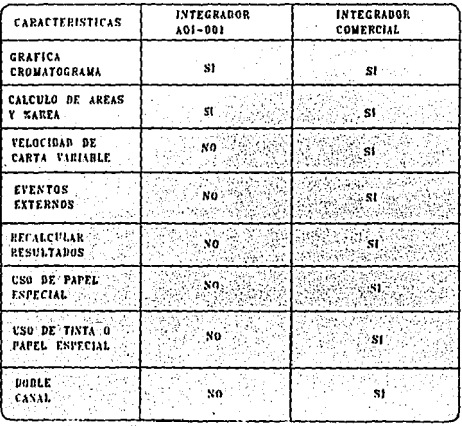

Por otra.

parte

el. costo  $del$ 

Interrador

 $e_{\mathbf{S}}$ de

aproximadamente N\$ 500.00, mientras que uno comercial tiene un costo minimo aproximado de 1000 Dis. USA; las diferencias entre uno y otro se muestran en la tabla de la pagina anterior.

Gabe mencionar que el integrador, como se observa en la algunas limitantes, pero no obstante tabla, tiene puedo ser  $_{\text{has}}$ utilizado en aquellos laboratorios que no. necesiten de características de las cuales este adolece. tales como lost laboratorios con fines didácticos y otros más.

Por. ultimo.  $\bullet$ diseño del intecrador puede me iorarse utilizando  $\bullet$ como pero implementándolo con. este base. dispositivos más actuales. tales como los microcontroladores. los cuales  $10<sub>1</sub>$ permitirian inclusive, interconectarse con una. computadora, con el fin de que la manipulación de los datos tenga mayores posibilidades.

APENDICE A

#### MAPA DE MEMORIA

(0000-03FF) Programa principal

(0400-08FF) Subrutinas de utileria

(OE00-OFFF) Tablas

(108B-1000) LOSTPO, Area del Stack Pointer

(1080-10BD) Area libre

(10BE-10C3) ARTOT. Loc. donde se salva el AREA TOTAL antes de imprimirse.

(1004-100A) ARPOR. Loc. donde se salva el XAREA antes de imprimirse.

(100B-10DE) DATIMP. Loc. para colocar toda una linea de resultados para imprimirse.

 $C10DF<sub>2</sub>$ IPDACO. Inicio de pila de datos a convertir HEX-ASCII (10DF-11CB) IPDACOAR. Pila de areas por convertir.

 $\sim 10^{-11}$ C10E1-11CD) IPDACOTR. T. de Retención por convertir.

(10E9-11GF) IPDACOPA. " XArea por convertir.

 $c11D02$ TOTENT. Loc. para salvar Total Entero

TOTFRA. "  $\sim$  40  $\bullet\bullet$  $\bullet\bullet$  $C11D1$ **Fracciones** 

SPARENT. "  $\sim$  100  $\bullet\bullet$  $(11D2)$ Suma de enteros

(11D3-1223) PARENT. Pila de enteros XArea

(11D4-1224) PARFRA. " " Fracciones %Area

(1225-1274) IPAIAT. Pila de At/Ar

(1275-1276) TOAREDI. Loc. para salvar AT/10

 $\bullet$  $\ddot{\phantom{a}}$ (1277-1278) TOTARE Area Total

(1279-12C8) IPINT. Pila de interrales

 $(1209)$ DATO. Loc. para salvar DATO al graficar

 $C120A$ DATOANT, Loc. para salvar DATO ANTERIOR al graficar.

(120B) MENOR. Loc. para salvar DATO MENOR al graficar.

 $(1200)$ NUMPIC. Loc. para salvar el No. de picos.

(120D-131F) IPTRET. Pila de tiempos de Retención.

(1320-2FFF) IPDAT. Pila de datos muestreados.

**BB** 

## INTERFACE PARALELO CENTRONICS DE IMPRESION

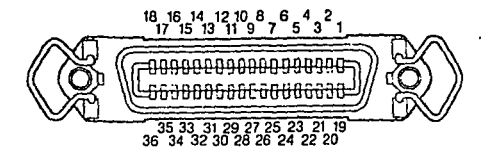

 $\sim$   $\sim$ 

#### CONECTOR CENTRONICS DE 36 PINS DE LA IMPRESORA

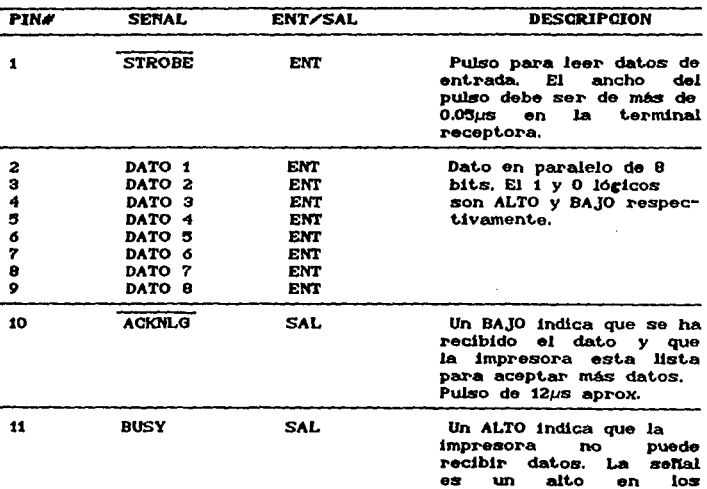

#### SENALES DESDE LA IMPRESORA

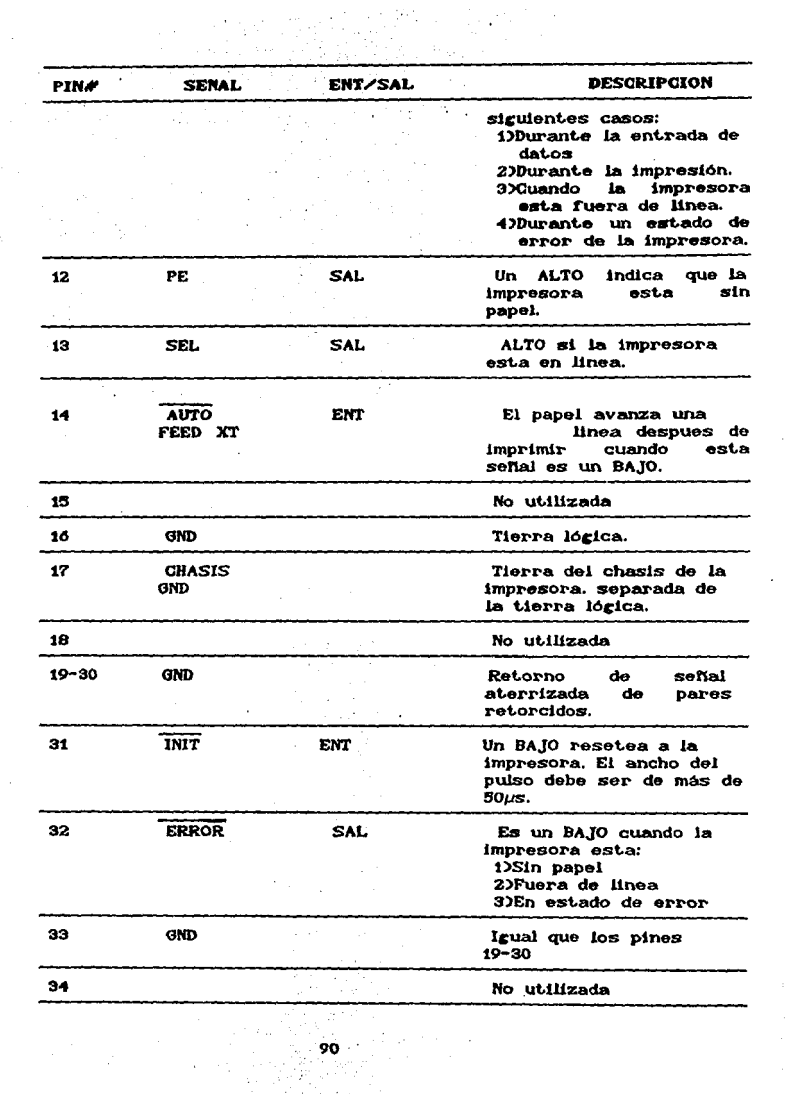

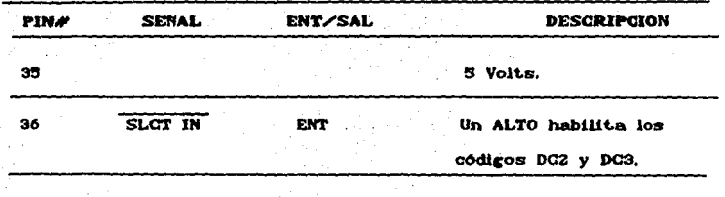

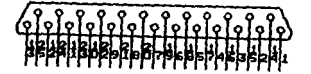

CONECTOR DB25 EN EL INTEGRADOR

## SENALES DESDE EL SISTEMA

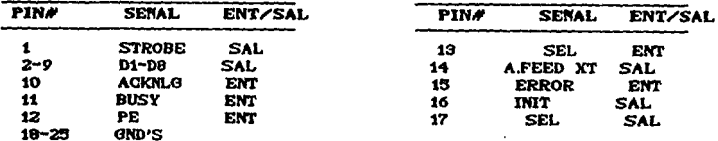

 $\ddot{\phantom{a}}$ 

 $\ddot{\phantom{a}}$ 

 $\bar{z}$ 

l,  $\sim$ 

 $\mu \rightarrow \mu$ 

 $\mathbf{r}$ 

# CODIGO ASCII

## TABLA DE CODIGOS DE CARACTERES

 $\ddot{\phantom{a}}$ 

 $\sim \tau_{\rm c}$ 

 $\bar{z}$ 

÷.

÷,

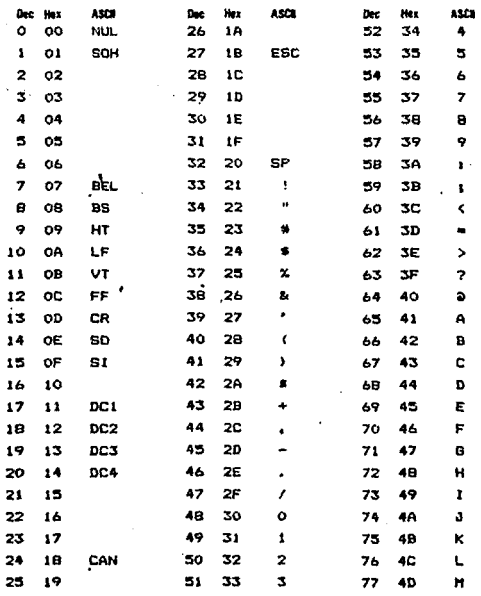

## CODIGO ASCII (CONTINUACION)

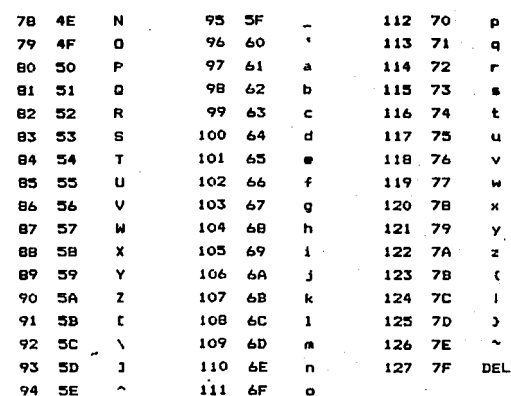

## ESPECIFICACIONES DEL MICROPROCESADOR 280

#### **280-CPU Absolute Maximum Ratings**

## **Z80-CPU D.C. Characteristics**

president contrators<br>-45°C to +150°C<br>-0 3V to +7V

t.sw

TA +0°C to 10°C. V ... + 1V x 1'4 wiles unknown specified

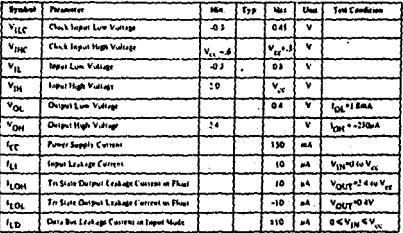

Z80A-CPU D.C. Characteristics

\$2,500 permitted for a \$5,500 percent and security of the

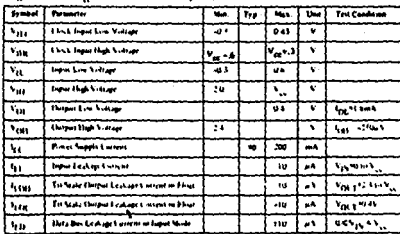

We reprint data sheets on pages 7-D2 through 7-D13 by portrisalon of Zilog, Incorporated.

#### $n = 1$ un aide tu

C. Stone

#### **Capacitance**

 $T_A$  = 25°C,  $I$  = 1 MHz.

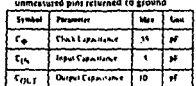

#### Z80-CPU Ordering Information

C = Cersmic<br>F = Matis<br>S = Standard 1V 11%4" in 70°C<br>S = Estendat 5V 11%-40° in 81°C<br>M = Mikisay 5V 110% -51° to 615°C

#### Capacitance

 $T_A = 25^9C_1C + 1.5666$ 

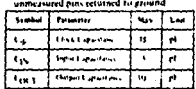

## Z80A-CPU Ordering Information

.<br>- Marie<br>- Nandará IV 193 01 in 70°C ł

# Z80A-CPU A.C. Characteristics

 $\frac{1}{2} \frac{1}{2} \frac{d^2 \varphi}{d\varphi^2}$ 

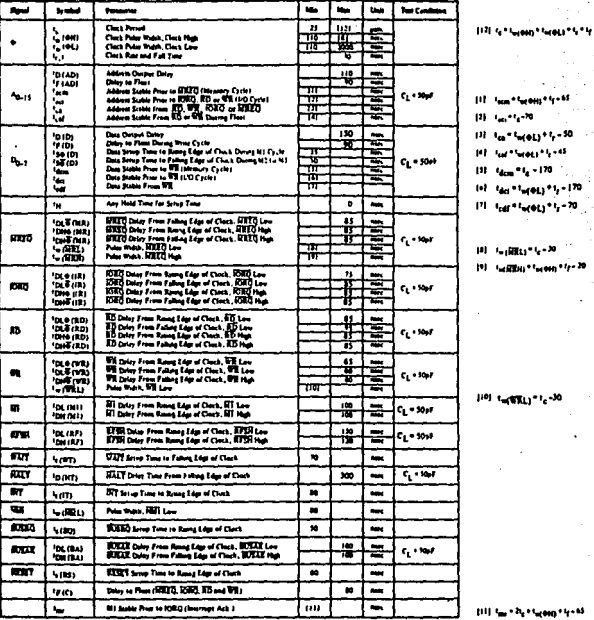

 $T_A = 0^{\circ}C$  to 70°C, Vcc = +5V ± 5%. Unless Otherwise Noted.

#### www.

iya n

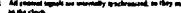

ċ

en of 200pl for data bus and 100pl for

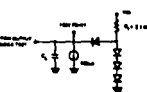

J.

1101 to \$71.1 "1,-30

## **280-CPU** A.C. Characteristics

# TA = O°C to 70°C, Vcc = +5V ± 5%, Unless Otherwise Noted.

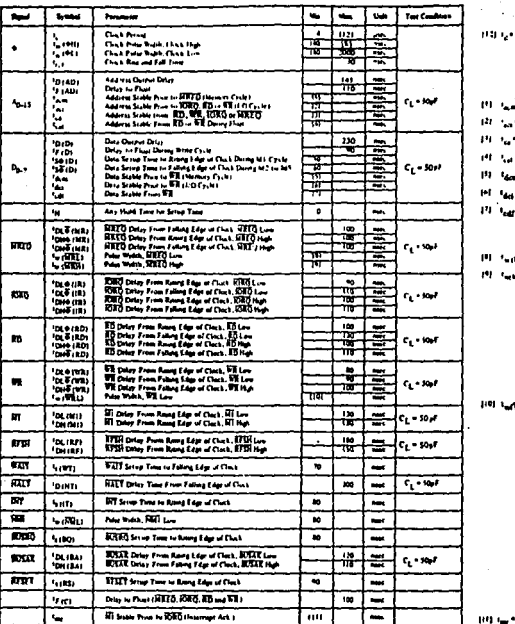

.<br>Helena 1979

 $\mathbf{m}$ **San Forema** iżr. **Great** 

 $\mathbf{a}$ **Northeast Planet** 

**INFORMATION** 

 $111 - t_{\rm dom} = t_{\rm g} = 210$ 

(4) Fact \* For 613 \* Fr = 210

19 Sar Gregoric Rd

**IN Name Com Committee Print** 

**HOL SWEELD MS** 

∙a,∙wm

#### **KOTES**

- ingto the CPI, data hus nives RB is active. During seconduction<br>HI and RPRG are hirely active<br>consulty synchromanid, an othey they be satisfy accreditional set
- $\blacksquare$
- $\frac{1}{100}$

ċ lead a de <mark>antiguardo de la basta a políti</mark>ca<br>Contaba

77

n - - - + + + + +<br>hey for ench 30pt increase in toud up to a manamum of 200pt foe the data bus A 100pt for<br>rol hoes  $-0.001$ 

light static, by diregal nesting pair antices in <sub>antib</sub>lian 2003 and collection to

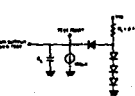

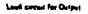

# **280-CPU**

# A.C. Timing Diagram

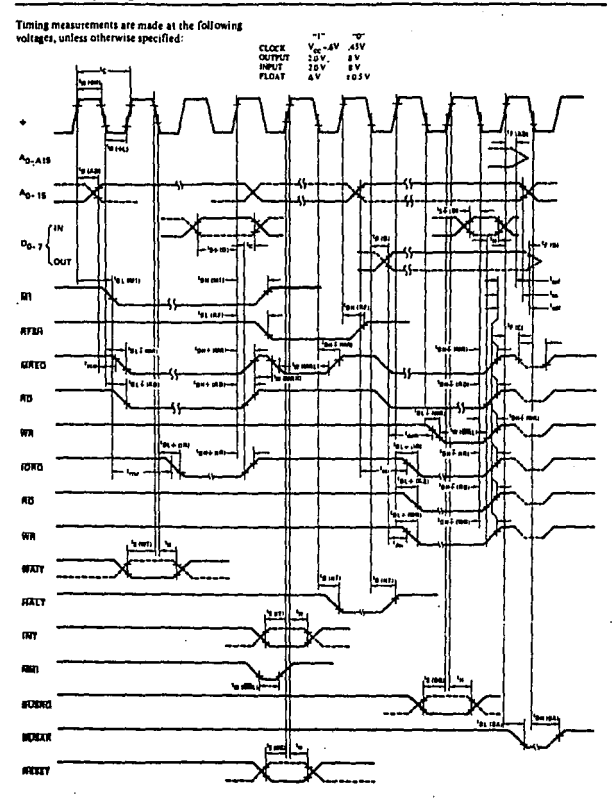

## **BIBLIOGRAFIA**

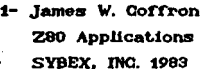

- 2- Analog Devices Analog-Digital Conversion Notes ANALOG DEVICES INC
- 3- Adam Oshorne An Introduction To Microcomputer Vol. 3 OSBORNE Y ASSOCIATES INC 1979

#### 4. Adam Osborne

An Introduction To Microcomputer Vol. 2 OSBORNE Y ASSOCIATES INC 1979

#### 5.- Duorias V. Hall

Microprocessor And Interfacin. Programmin And Hardware Mc GRAW HILL 1986

#### 6.- Micro Kits

MKE Z80 Manual del usuario. PROGRAMACION MICROGALLI SA DE CV 1983

#### 7.-Lawre Altman

Applying Microprocessors Mc GRAW HILL 1976

#### 8. Milton H. Aronson

Microprocessors Series. Professional Courses MEASUREMENTS AND DATA CORP 1980

 $^{66}$ 

 $9 - D. P.$  Burton

Microprocessor System. Hand Book ANALOG DEVICES, INC 1977

10 - Granino A. Korn

Microprocessors And Small Digital Computer Systems for Engineers And Scientist. Mc GRAW HILL 1979

- 11 .- Texas Instrument Interface Circuits Data Book TEXAS INSTRUMENT CORP. 1081
- 12 .- National Semiconductor Linear Data Book Vol. 1 NATIONAL SEMICONDUCTOR CORP 1988
- 13 .- National Semiconductor Linear Data Book Vol. 3 NATIONAL, SEMICONDUCTOR CORP 1988
- 14 .- National Semiconductor Interface Data Book NATIONAL SEMICONDUCTOR CORP 1986
- $15 -$  Intel MCS-80/85 Family User's Manual INTEL CORP 1979
- 16.- Texas Instrument Mos Memory Data Book TEXAS INSTRUMENT CORP 1986

17.- Luthe, Olvera, Schuts<br>Métodos Numéricos LIMUSA 1988

18.- Ciarcia, Steve

Construya una microcomputadora basada en el Z80 MO GRAW HILL